# $se2$ thesis – A Thesis Class for the Chair of Software Engineering II at the University of Passau, Germany<sup>∗</sup>

Stephan Lukasczyk†

Released 2022-11-08

#### **Abstract**

One can choose from a wide variety of templates to write a thesis. Many universities provide very rigorous style guides and force their students to obey to those guides, even though they might be questionable from a typographics point of view. Other universities do not provide such guides and leave it to their students to choose or come up with a template. The latter is causing very differently-looking theses. To avoid such a situation in the future this bundle combines several LATEX packages and classes for the use at the Chair of Software Engineering II at the University of Passau. We provide, among others, a document class for theses that shall be used by our students. The bundle is designed in a way that one can use the basic components as standalone packages to allow their reuse for other projects.

# **Contents**

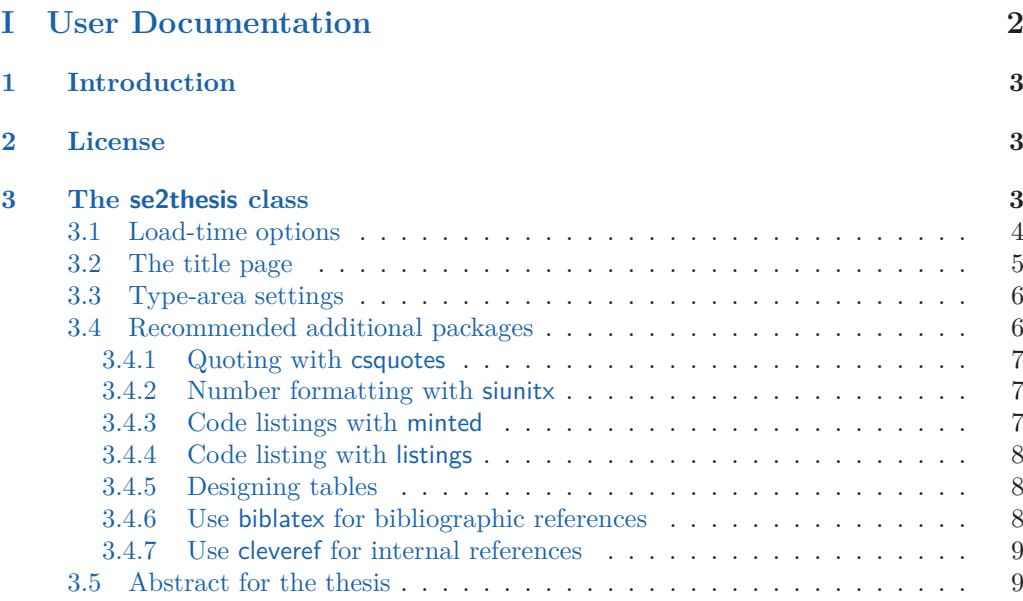

<sup>∗</sup>This file describes v1.3.0, last revised 2022-11-08.

†E-mail: [tex@lukasczyk.me](mailto:tex@lukasczyk.me)

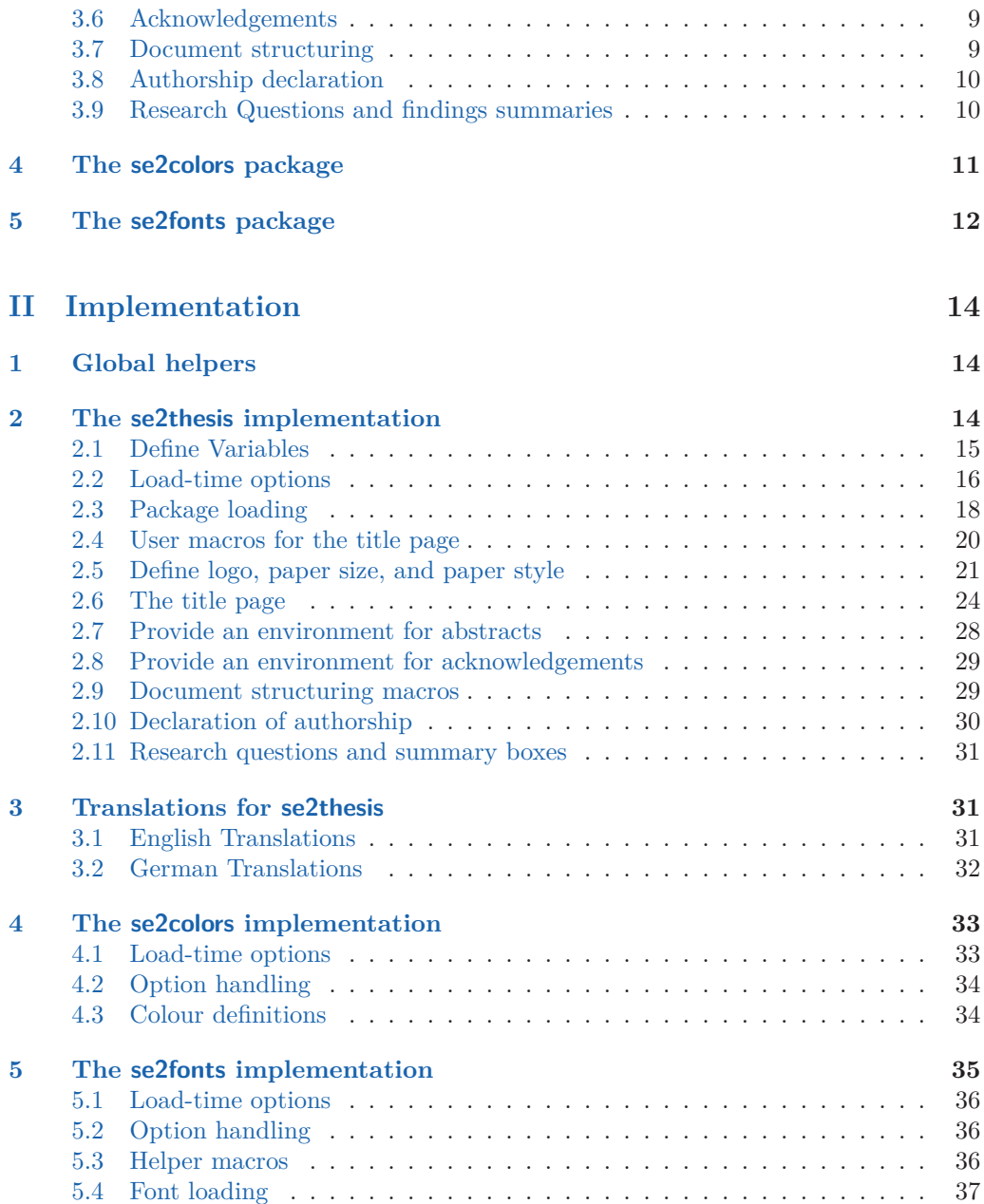

### <span id="page-2-4"></span>**[Index](#page-38-0) 39**

# <span id="page-2-0"></span>**Part I User Documentation**

This documentation is split into two parts: the first part is the documentation for the user, which provides all macros, variables, and functions that are provided by the se2thesis bundle. The second part (starting on page [14\)](#page-13-0) shows the implementation. This might be interesting for you if you are curious how certain things are defined of if you need to change some of the default implementation.

# <span id="page-2-1"></span>**1 Introduction**

The University of Passau does not provide a common thesis template to its students. For theses, written at the Chair of Software Engineering II, many students chose between two templates that were provided by different people from the chair; other students chose from the large variety of templates available from the internet, causing each thesis looking differently.

The author of this package provided a template, which he initially created for his bachelor and master thesis, that was recommended and used by many students. The implementation of that template, however, was very hacky and required some changes over time. This lead to the idea of creating a new template from scratch, that shall be used by all our students for their various types of theses, from bachelor to PhD level. The result is the se2thesis bundle.

The bundle itself consists of several LATEX classes and packages that also allow reuse of various parts of it. Its main class is the se2thesis document class, an extension of the KOMA -Script scrreprt document class. The packages se2colors (documented in Section [4\)](#page-10-0) and se2fonts (documented in Section [5\)](#page-11-0) provide necessary colour and font settings for the se2thesis class. They are available as separate packages, however, to allow their reuse for other classes, packages, and projects, as well.

They all have in common one macro, \IfFormatAtLeastTF; this macro is part of the latest LAT<sub>E</sub>X kernel. However, not all users might have upgraded their T<sub>E</sub>X installation to a level using a recently-enough kernel version. Therefore, every class and package of this bundle will conditionally define the following macro:

#### <span id="page-2-3"></span>\IfFormatAtLeastTF {⟨*version*⟩} {⟨*then block*⟩} {⟨*else-block*⟩} \IfFormatAtLeastTF

Checks whether the used LATEX format is at least the one from the given date value. The date needs to be specified either in YYYY/MM/DD or in YYYY-MM-DD format.

# <span id="page-2-2"></span>**2 License**

Permission is granted to copy, distribute, and/or modify this software under the terms of the LATEX Project Public License (LPPL), version 1.3c or later [\(https://www.latex](https://www.latex-project.org/lppl.txt)[project.org/lppl.txt\)](https://www.latex-project.org/lppl.txt). The software has the status 'maintained'.

# <span id="page-3-2"></span><span id="page-3-0"></span>**3 The se2thesis class**

The se2thesis class is the central component of this bundle. It provides a wide variety of settings, mostly regarding the title page (see Section [3.2\)](#page-4-0) and the type area (see Section [3.3\)](#page-5-0).

We aim to keep the se2thesis class relatively small, especially considering packages that we load. Currently, the class itself loads the se2colors (see Section [4\)](#page-10-0) and se2fonts (see Section [5\)](#page-11-0) packages. The following packages and classes are loaded: expl3, l3keys2e in case one uses a LATEX kernel from before 2022–06–01, graphicx, translations, KOMA -Script,  $x$ color, if then, as well as fontspec and unicode-math if one uses LuaTEX; for pdfLATEX we load fontenc, FiraMono, tgheros, tgpagella instead of the latter two. Furthermore, we load microtype; when using  $\text{LuaTrX}$ , we also load lua-widow-control and selnolig.

However, we recommend to use a couple of further packages, together with some further options to those package. We describe these settings in Section [3.4.](#page-6-0) Please consider looking at this section when starting to write your document.

Before we start with a detailed documentation of the class, we explain one helper macro that can be used to check whether a package has been loaded.

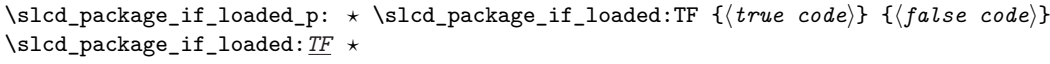

Updated: 2022-09-27

Checks whether a package has been loaded and conditionally executes code.

#### <span id="page-3-1"></span>**3.1 Load-time options**

The se2thesis class defines several load-time options, all of them optional, on top of the options provided by the KOMA -Script document classes.

class = ⟨*choice*⟩ class

Set the base document class. Values are scrreprt, scrartcl, or scrbook. Default is scrreprt.

paper = ⟨*choice*⟩ paper

Set the paper format. Possible values are a4, a5, or b5. Default is a4.

logofile = {⟨*path-to-file*⟩} logofile

Defines the path to the University's logo for the title page.

#### thesistype thesistype =  $\langle choice \rangle$

Defines the type of the thesis. Possible values are: bachelor for a bachelor thesis, bachelorproposal for a proposal to a bachelor thesis, master for a master thesis, masterproposal for a proposal to a master thesis, phdproposal for a proposal to a PhD thesis, and phd for a PhD thesis.

biblatex = ⟨*true,false*⟩ biblatex

Whether se2thesis shall load the biblatex package together with some settings automatically.

colormode = ⟨*choice*⟩ colormode

<span id="page-4-7"></span>Select the color scheme used by the automatically loaded se2colors package, see Section [4](#page-10-0) for a description.

#### fontmode = ⟨*choice*⟩ fontmode

Select the font scheme used by the automatically loaded se2fonts package, see Section [5](#page-11-0) for a description.

#### <span id="page-4-0"></span>**3.2 The title page**

Designing a title package for a thesis can be complicated. There might be some requirements that are not obvious to the user, especially considering the positioning of elements. The University of Passau, for example, requires the logo to be positioned on the top right of a page; theses—especially PhD theses that shall be published through the University's library system—could be rejected from publication by the library until this is fixed.

We thus redeclare the standard \maketitle macro from KOMA-Script and customise it to our needs.

#### <span id="page-4-6"></span>\@maketitle \@maketitle

We override the definition of the **\@maketitle** macro for our needs.

In addition to the macros provided by the KOMA-Script classes for the title-page values (e.g. **\author, \title,** we provide some further macros that can be used. Setting values to these macros is optional in any case, if they are not set, the corresponding value is not put to the title page.

#### <span id="page-4-1"></span>\version {⟨*version*⟩} \version

Specify the version of the document. This can, for example, be a git hash of the current version.

#### <span id="page-4-2"></span>\degreeprogramme {⟨*programme-name*⟩} \degreeprogramme

Specify the degree programme the thesis is meant to be accepted in. Possible values are, among others, 'Informatik' if you are writing your thesis in German, or 'Computer Science' if you are writing the thesis in English.

#### <span id="page-4-3"></span>\matrnumber {⟨*matriculation-number*⟩} \matrnumber

Specify the matriculation number of the student writing the thesis. This is required for Bachelor and Master theses.

<span id="page-4-4"></span>\supervisor {⟨*name*⟩} \supervisor

\cosupervisor {⟨*name*⟩} \cosupervisor

Specify the name of your supervisor and co-supervisor. Both people usually are professors.

<span id="page-4-5"></span>\advisor {⟨*name*⟩} \advisor

\coadvisor {⟨*name*⟩} \coadvisor

Specify the name of your advisor and co-advisor. Both people usually are PhD students or postdocs.

<span id="page-5-1"></span>\department {⟨*name*⟩} \department \institute [⟨*short-name*⟩] {⟨*name*⟩} \institute

> <span id="page-5-6"></span>Specify the department and institute. The department is, for example, 'Faculty of Computer Science and Mathematics', the institute, for example, 'Chair of Software Engineering II'. If the \department value is not specify, we use 'Faculty of Computer Science' as the default value for English theses and 'Fakultät für Informatik und Mathematik' as the default value of German theses.

#### <span id="page-5-2"></span>\external {⟨*name*⟩} \external

Specify the name of an external referee.

#### <span id="page-5-3"></span>\location {⟨*name-of-town*⟩} \location

Specify the name of your residence town for the signature field.

To define the path to the logo graphics we require a different workflow: We do not bundle logo graphics with this package due to legal restrictions. They can be downloaded from the University's website; please note that the website for downloading the logo graphics is only accessible from within the University's campus network or a VPN connection. To specify the path to the logo graphics, we provide a load-time option to the se2thesis class called logofile (see Section [3.1\)](#page-3-1).

When printing the thesis in two-side mode—which we recommend—the back of the title page again denotes author and title on the bottom.

#### <span id="page-5-5"></span>\@lowertitleback \l@lowertitleback

\@author

Override this internal macro of KOMA-Script to print this information on the back side of the title page.

Additionally, we provide some interal rewritings to standard macros from KOMA -Script that allow to automatically split authors using the **\and** command.

#### <span id="page-5-4"></span>\author {⟨*author*⟩} \author

We rewrite the definitions of **\author** and **\@author** to do this splitting automatically. Additionally, this also adds a correctly translated version of 'and' between the author names if required.

#### <span id="page-5-0"></span>**3.3 Type-area settings**

The se2thesis class manipulates the type area compared to the default settings of the KOMA -Script classes. Our settings are inspired by the classicthesis package, which itself is inspired by the style used by famous statistician Edward Tufte. We provide predefined settings for DIN-A4, DIN-A5, and DIN-B5 papers. If you need settings for other paper sizes, please open an issue on this package's GitHub repository [\(https://git](https://github.com/se2p/se2thesis)[hub.com/se2p/se2thesis\)](https://github.com/se2p/se2thesis) and we will happily include those settings in a future release of this bundle.

Additionally, we are setting the page footer in a way that it contains the page numbers in the outer margin and the headmarks split from the page numbers by a vertical bar.

#### <span id="page-6-4"></span><span id="page-6-0"></span>**3.4 Recommended additional packages**

Several packages can be useful for writing a thesis. We list them in this section; for the recommended option settings, please have a look at our examples. Please note that you might not need all these packages, however, having a look at them (especially their documentation) might give you an insight, whether to use a package. Our general recommendation is to use as few packages as you can; some might have conflicts, others basically do the same or are outdated. Please consider reading the documentation of each package you are using to figure out whether they have any conflicts with other packages (for example, one cannot use the recommended siunitx package together with SIunits) or they might require to be loaded at special places in your preamble (for example, hyperref is usually meant to be loaded as the last package, except you are also using cleveref, which needs to be loaded *after* hyperref).

#### <span id="page-6-1"></span>**3.4.1 Quoting with csquotes**

The csquotes package allows for intelligent quoting of text. While verbose quotes are not that common on computer science, the package still provides some useful macros to the user.

#### <span id="page-6-2"></span>**3.4.2 Number formatting with siunitx**

While siunitx's original purpose was to format physical quantities, it provides a lot of useful features when typesetting theses (and other documents) in computer science. When you skim through its documentation, especially look at the \qty and \num macros, as well as the section on typesetting tabular material. We also recommend reading an extensive discussion on number formatting, precision of presented numbers, and many more related topics in Beyer et al.'s journal paper on requirements and solutions for reliable benchmarking [\[1\]](#page-38-1).

When using the siunitx package, we recommend adding the following lines to your document's preamble

```
\usepackage[
 group-minimum-digits=4,
 list-final-separator={, and },
 add-integer-zero=false,
 free-standing-units,
 round-mode=figures,
 round-precision=3,
 detect-weight=true,
 detect-inline-weight=math,
 separate-uncertainty=true,
 uncertainty-mode=separate,
]{siunitx}
```
### <span id="page-6-3"></span>**3.4.3 Code listings with minted**

We prefer using the minted package for code listings. However, this package requires the installation of Python and the setting of the -shell-escape option to your T<sub>E</sub>X engine. Please read the package's documentation to set it up. If you do not want to install Python and the dependencies, we also provide settings for the alternative listings package in the next subsection.

<span id="page-7-2"></span>When using minted we recommend the following settings:

```
\usepackage[newfloat=true]{minted}
\setminted{
  autogobble,
  breaklines=true,
  fontsize=\footnotesize,
 linenos=false,
 resetmargins=true,
 xleftmargin=1em,
  xrightmargin=1em,
  frame=single,
}
```
#### <span id="page-7-0"></span>**3.4.4 Code listing with listings**

In case you do not want to use the aforementioned minted package, please consider using listings for typesetting your code listings.

```
\usepackage{listings}
\lstset{
 frame=single,
  extendedchars=true,
  basicstyle=\footnotesize\ttfamily,
  keywordstyle=\color{blue}\bfseries,
  showstringspaces=false,
  showspaces=false,
  tabsize=2,
  breaklines=true,
  showtabs=false,
  captionpos=t,
}
```
Please be aware to use *either* minted *or* listings!

#### <span id="page-7-1"></span>**3.4.5 Designing tables**

A basically mandatory package to all users of tables is the booktabs package. Especially its documentation is a must read! It provides a large variety of hints for designing tables, most notably that one should never ever use vertical lines; horizontal lines should be used sparsely; booktabs provides three macros for lines that shall be used: \toprule for a rule on the top of a table, above the column heads, \midrule to separate column heads and the content but, and \bottomrule to mark the bottom of a table.

Note that captions of tables shall be put *above* the table whereas captions of figures shall go *below* the figure. The rationale is that a figure should be more of less self explaining whereas a table almost always needs some explanation.

Unfortunately, the distances when using a \caption above a table are wrong by default; when creating tables, consider loading the hvfloats package and use its \tabcaption instead of \caption for tables. The hvfloats package furthermore provides additional useful things to typeset all kinds of floats.

#### <span id="page-8-6"></span><span id="page-8-0"></span>**3.4.6 Use biblatex for bibliographic references**

The standard way of typesetting bibliographic references was using BIBT<sub>EX</sub>. The original BIBT<sub>EX</sub>, however, seems to be very outdated in various ways: it originally supported only 7 bit character sets and creating citation styles requires the usage of an archaic language. BibLATEXresolves many of the drawbacks of BibTEX; when combined with the biber engine, it supports full UTF-8 unicode, therefore correct sorting of the references now works out of the box; also creating citation styles can now be done using simple LATFX commands.

For easier usage, we provide the load-time option biblatex that already sets all settings (see Section [3.1.](#page-3-1) Set this options to se2thesis and add your reference file using the \addbibresource macro. \printbibliography will print your references.

#### <span id="page-8-1"></span>**3.4.7 Use cleveref for internal references**

LATEX provides an easy-to-use reference mechanism using the \label and \ref macros. However, this requires some manual effort and the text needs to specify whether a reference is to a figure, section, or table. We often see things in drafts such as 'we discuss our findings in 4'; but what is '4' here? Is it a section, a table, a figure? To avoid such confusion, use the cleveref package, which automatically infers the type of the reference (see its documentation on how this works). The cleveref package furthermore avoids one additional mistake: between the name of the element and its reference one needs to have a non-breaking space that often is forgotten.

Please note that, in contrast to most other packages, cleveref has to be loaded *after* the hyperref package!

### <span id="page-8-2"></span>**3.5 Abstract for the thesis**

Each thesis shall come with an abstract that summarises its content. The abstract should be written in the language the thesis is written in. Additionally, there is the requirement to provide a German abstract if the thesis is written in a foreign language.

#### <span id="page-8-4"></span>\abstract \abstract

<span id="page-8-5"></span>We ensure that the **\abstract** command is defined for all document classes.

abstract (*env.*) To typeset an abstract, we provide an environment called abstract. The environment takes an optional argument that specifies the language that is used in this abstract. Setting the abstract's language will cause its title to change to the respective language; additionally, hyphenation is also changed for that language.

```
\begin{abstract}[language]
 Your abstract text.
\end{abstract}
```
#### <span id="page-8-7"></span><span id="page-8-3"></span>**3.6 Acknowledgements**

acknowledgements (*env.*) We provide the acknowledgements environment to typeset acknowledgements for your thesis. Using this environment is optional. Usually, bachelor and master thesis do not contain such an acknowledgements section, however, there is no general rule to this.

```
\begin{acknowledgements}[language]
 Your acknowledgements.
\end{acknowledgements}
```
#### <span id="page-9-7"></span><span id="page-9-0"></span>**3.7 Document structuring**

A larger work, such as a thesis, is usually structured in three large blocks: a frontmatter that provides all the overview, such as abstract, table of contents, etc., a mainmatter that contains all the actual content, and a backmatter for appendices. se2thesis ensures that the following macros are defined because they are not provided by all KOMA -Script classes.

#### <span id="page-9-4"></span>\frontmatter \frontmatter

\mainmatter \mainmatter

#### \backmatter \backmatter

Switches between frontmatter, mainmatter, and backmatter. Most notably, the frontmatter will have roman page numbers, while the other two will have arabic page numbers.

#### <span id="page-9-1"></span>**3.8 Authorship declaration**

The University of Passau requires its students to provide an authorship declaration as part of their thesis for submission. They provide a template form, which would not fit the style of the se2thesis class. Thus, we provide the \authorshipDeclaration macro to typeset such a declaration. It uses the original (German) text of the declaration and fills in the values that are specified by the **\author** and **\location** macros.

#### <span id="page-9-5"></span>\authorshipDeclaration \authorshipDeclaration

Print the authorship declaration text.

*Please note:* the authorship declaration will always be printed in German, no matter what the language of the thesis is. This happens due to legal requirements. In order to make this work, you have to load the babel or polyglossia package in a way that it also supports German hyphenation. For example, use

#### \usepackage[ngerman,main=UKenglish]{babel}

for a thesis with *traditional English*<sup>[1](#page-9-3)</sup> as its main language and support for German.

#### <span id="page-9-6"></span>\signatureBox [⟨*width*⟩] {⟨*signature-name*⟩} \signatureBox

A helper macro to print the signature box for the authorship declaration. The optional argument [⟨*width*⟩] allows to specify a custom width for the signature line. The default is 5 cm. The mandatory argument {⟨*signature-name*⟩} specifies the name of the signee, which will be typeset below the signature line.

#### <span id="page-9-2"></span>**3.9 Research Questions and findings summaries**

<span id="page-9-9"></span>Most theses written at our Chair will require the student to provide some empirical evaluation of their work to shed insights whether their proposed ideas are actually useful. For an empirical study, one needs to specify research questions and maybe also hypotheses. The se2thesis class supports this by providing environments for this.

- resq (*env.*) The resq environment shall be used to specify a research question.
- hyp (*env.*) The hyp environment shall be used to specify a hypothesis.

summary (*env.*) After describing the results, we recommend to give an explicit summary of the find-

<span id="page-9-10"></span><span id="page-9-8"></span><span id="page-9-3"></span><sup>&</sup>lt;sup>1</sup> there is a nice, probably photoshopped, picture of a Steam setup dialogue stating that American English is a 'simplified version' of British English, see [https://jakubmarian.com/is-american-english](https://jakubmarian.com/is-american-english-simplified-and-british-english-traditional/)[simplified-and-british-english-traditional/.](https://jakubmarian.com/is-american-english-simplified-and-british-english-traditional/)

<span id="page-10-2"></span>ings for a research question or hypothesis. This summary shall be given in one or two sentences. The summary environment provides a convenient way for this; it will be typeset in a highlighted box that is easy to spot and also allows readers of the work to quickly grasp the main findings.

```
\begin{summary}{label-reference}
 The summary text itself.
\end{summary}
```
The environment expects as a parameter a label, for example, to a research question; however, this can also be arbitrary text.

# <span id="page-10-0"></span>**4 The se2colors package**

Several colours are specific to the university and we want to have a comprehensive interface to access them throughout all our packages.

The se2colors package provides this exact features. One can load it using \usepackage{se2colors} in the document preamble.

#### <span id="page-10-1"></span>cmode = ⟨*choice*⟩

cmode

Updated: 2022-11-03 Selects the colour mode that shall be used for creating the results, a choice from the options specified in Table [1.](#page-10-1) The default setting is 4C.

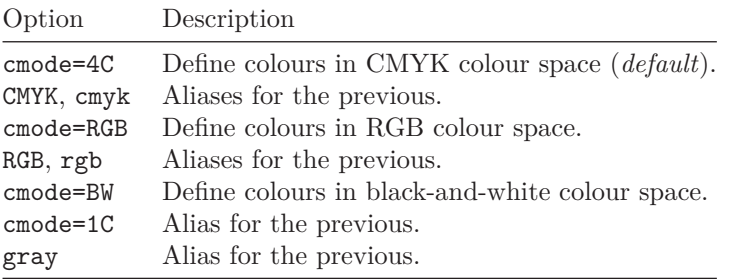

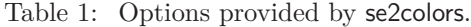

We define two basic colours that are taken from the University's logo, namely UPSE2- Gray  $\Box$  and UPSE2-Orange  $\Box$ .

Additionally, we define four colours for the four faculties of the University:

- the Faculty of Law UPSE2-JUR
- the School of Business, Economics and Information Systems UPSE2-WIWI
- the Faculty of Arts and Humanities UPSE2-PHIL , and
- the Faculty of Computer Science and Mathematics UPSE2-FIM

Finally, we define a full set of supplementary colours:

• UPSE2-DarkGray with its derivatives UPSE2-DarkGray1 , UPSE2-DarkGray2 , UPSE2-DarkGray3 , UPSE2-DarkGray4 ... and UPSE2-DarkGray5

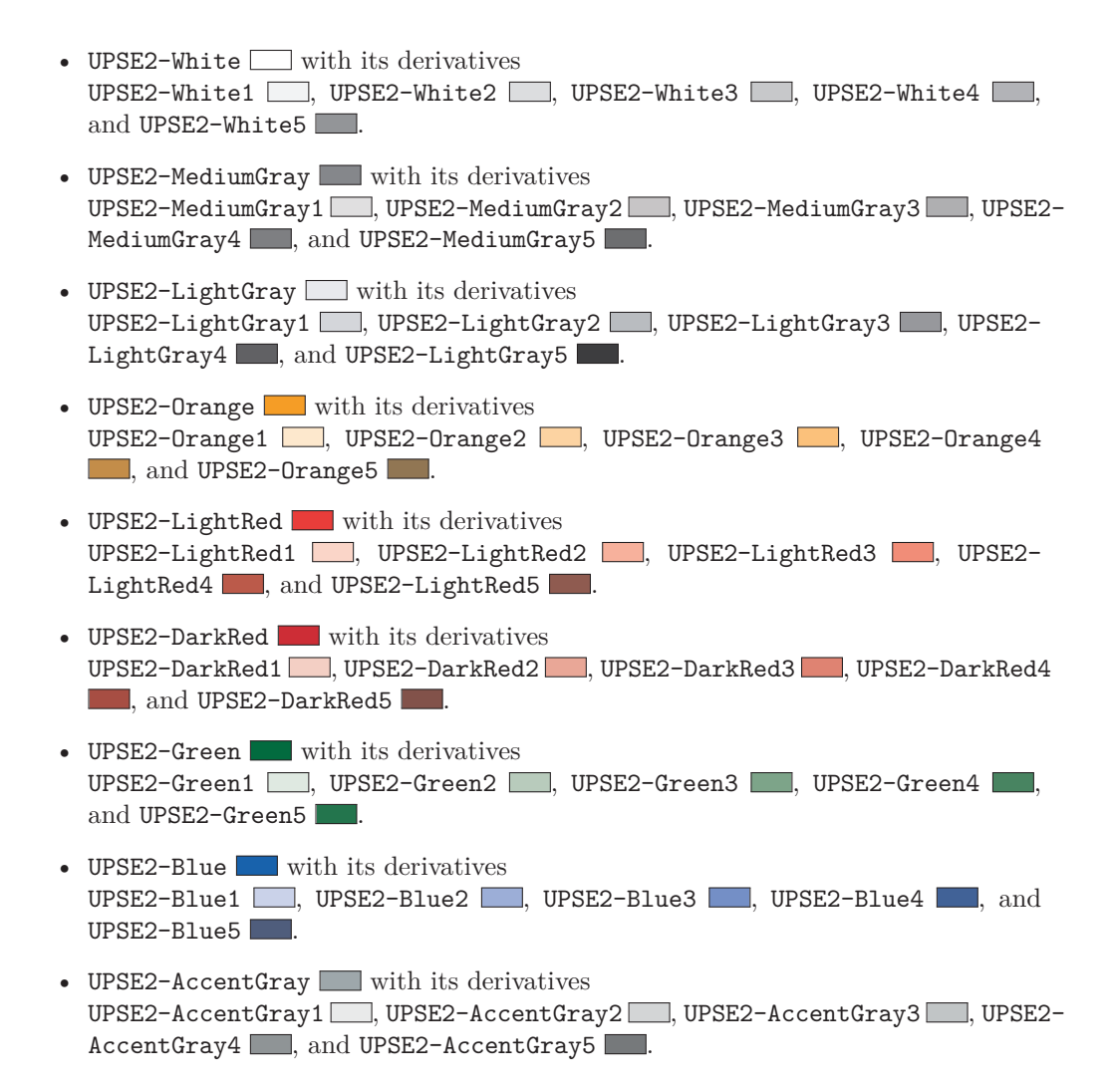

# <span id="page-11-0"></span>**5 The se2fonts package**

The se2fonts package sets the fonts for the document. By default, we recommend using Hermann Zapf's beautiul *Palatino* font as the main text font, accompanied with the sans-serif font *Helvetica* and *Neo Euler* as the default math font; we set *Meslo LGS Nerd Font Mono* as the monospaced font. Palatino and Helvetica get shipped with any macOS system, the user, however, needs to download Neo Euler themself<sup>[2](#page-11-1)</sup>. Being aware that these fonts might not be available on every user's system, we recommend using *TEX Gyre Pagella* as an alternative to Palatino, *TEX Gyre Heros* as an alternative to Helvetica, and the *TEX Gyre Pagella Math* as the default math font; *Fira Code* is a nice monospaced font. Although they look different in various details they still provide a nice-looking alternative that is bundled with a recent standard TEX distribution.

If you are using LuaTEX, fonts are expected to be present as open-type fonts; using pdfLATEX will fallback to Type-1 fonts, and will use TEX Gyre Pagella, TEX Gyre Heros, Fira Code, and T<sub>EX</sub> Gyre Pagella Math as the default fonts.

<span id="page-11-1"></span><sup>2</sup> for example from [https://fontlibrary.org/en/font/euler-otf.](https://fontlibrary.org/en/font/euler-otf)

<span id="page-12-2"></span>*Note that the package does not support XƎTEX!*

The following option is defined by the se2fonts package to influence the selection of the fonts.

fmode

fmode = ⟨*choice*⟩

Updated: 2022-11-03 Sets the font-selection mode based on a choice: original selects the fonts we recommend for using, replacement selects fonts that are part of a standard TFX distribution, in case one has no access to the original fonts; auto selects fonts automatically, preferring the original fonts if available. The default is auto.

> The fonts are automatically scaled based on their lower-case characters using the mechanisms provided by fontspec when using LuaT<sub>EX</sub>.

The following list provides examples for each of the fonts:

- An example text in Palatino
- An example text in TEX Gyre Pagella
- An example text in Helvetica
- An example text in T<sub>F</sub>X Gyre Heros
- An example text in MesloLGS
- An example text in Fira Code
- An example text in Neo Euler
- An example text in T<sub>E</sub>X Gyre Pagella Math

The package provides additional helper functions that are also available to the user.

<span id="page-12-0"></span>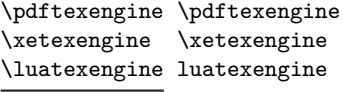

These commands alias the built-in LATEX3 macros \sys\_if\_engine\_pdftex\_p:, \sys\_if\_engine\_xetex\_p:, and \sys\_if\_engine\_luatex\_p:. They can be used to check which engine the user is currently running.

```
\ifengineTF {⟨engine⟩} {⟨then block⟩} {⟨else block⟩}
\ifengineTF
            \ifengineT {⟨engine⟩} {⟨then block⟩}
            \ifengineF {⟨engine⟩} {⟨then block⟩}
\ifengineT
\ifengineF
```
Allows to execute code based on the running engine. The base variant \ifengineTF expects the user to specify a condition, which can be built of combinations of the \pdftexengine, \xetexengine, and \luatexengine macros, followed by the code that will be executed if the condition holds and the code that will be executed if the condition does not hold.

For convenience, we provide the variants \ifengineT and \ifengineF that allow to omit an empty then or else branch, respectivly.

# <span id="page-13-4"></span><span id="page-13-0"></span>**Part II Implementation**

# <span id="page-13-1"></span>**1 Global helpers**

These helpers might be useful for many exported packages and classes, thus we keep them on the global level of this implementation.

```
1 ⟨∗init⟩
```
Load only the essential support (expl3) 'up-front', and only if required.

```
2 \@ifundefined{ExplLoaderFileDate}
   3 { \RequirePackage{expl3} }
    4 {}
```
Make sure that the version of l3kernel in use is sufficiently new. We use \ExplFileDate as \@ifpackagelater does not work for pre-loaded expl3 in the absence of the package.

```
5 \@ifl@t@r\ExplLoaderFileDate{2020-01-09}
6 \t\t f7 {%
8 \PackageError{se2colors}{Support package expl3 too old}
9 \mathcal{H}10 You need to update your installation of the bundles 'l3kernel' and
11 'l3packages'.\MessageBreak
12 Loading~se2colors~will~abort!%
13 }%
14 \endinput
15 }%
```
[\IfFormatAtLeastTF](#page-2-3) This macro is not present in older kernels, thus we use the  $\text{LATEX } 2<sub>\epsilon</sub>$  mechanism as this is correct for this case.

```
16 \providecommand \IfFormatAtLeastTF { \@ifl@t@r \fmtversion }
```

```
(End definition for \IfFormatAtLeastTF. This function is documented on page 3.)
```
<sup>17</sup> ⟨/init⟩

# <span id="page-13-2"></span>**2 The se2thesis implementation**

Start the DocStrip guards.

<sup>18</sup> ⟨∗class⟩

Identify the internal prefix (IAT<sub>E</sub>X3 DocStrip convention): only internal material in this *submodule* should be used directly.

<sup>19</sup> ⟨@@=slcd⟩

Identify the class and give the overall version number.

```
20 \ProvidesExplClass {se2thesis} {2022-11-08} {1.3.0}
```
<sup>21</sup> {A thesis class for the Chair of Software Engineering II}

\slcd\_package\_if\_loaded:nTF \slcd\_package\_if\_loaded:nT \slcd\_package\_if\_loaded:nF \slcd\_package\_if\_loaded\_p:n

<span id="page-14-21"></span><span id="page-14-17"></span>Defines various LAT<sub>E</sub>X3 variants for the internal *\@ifpackageloaded macro to check* whether a package has been loaded.

```
22 \prg_new_conditional:Nnn \slcd_package_if_loaded:n { p, T, F, TF }
23 \frac{1}{2}24 \use:c { @ifpackageloaded }
25 { #1 }
26 { \prg_return_true: }
27 { \prg_return_false: }
28 }
```
<span id="page-14-12"></span><span id="page-14-11"></span>(*End definition for \slcd\_package\_if\_loaded:nTF and others. These functions are documented on page* **??***.*)

Load required packages early.

```
29 \RequirePackage{graphicx}
30 \RequirePackage{translations}
31 \LoadDictionary{se2translations}
32 \DeclareTranslationFallback{version-of-date}{%
33 Version~\l__slcd_version_tl\ of~\@date
34 }
35 \DeclareTranslation{German}{version-of-date}{%
36 Version~\l__slcd_version_tl\ vom~\@date
37 }
38 \DeclareTranslation{English}{version-of-date}{%
39 Version~\l__slcd_version_tl\ of~\@date
40 }
```
## <span id="page-14-6"></span><span id="page-14-3"></span><span id="page-14-2"></span><span id="page-14-0"></span>**2.1 Define Variables**

<span id="page-14-22"></span><span id="page-14-20"></span><span id="page-14-19"></span><span id="page-14-18"></span><span id="page-14-14"></span><span id="page-14-13"></span><span id="page-14-8"></span><span id="page-14-4"></span>The following variables are necessary for the argument handling.

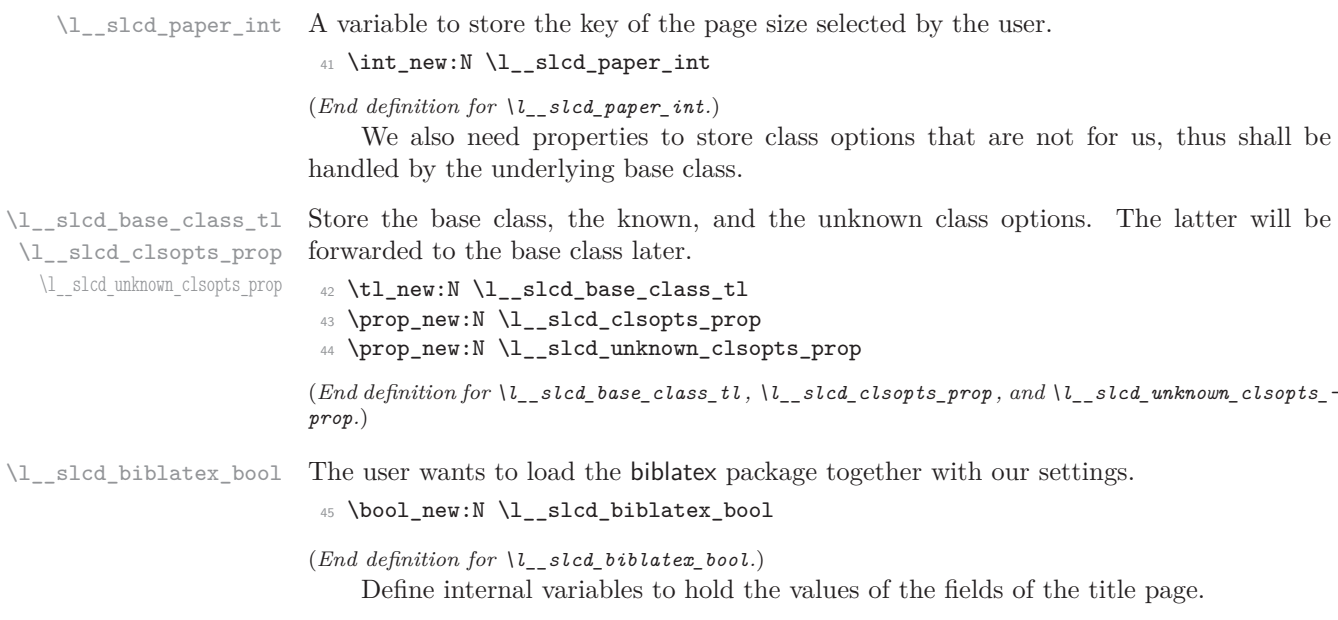

```
\l__slcd_version_tl
\l__slcd_degreeprogramme_tl
     \l__slcd_matrnumber_tl
     \l__slcd_supervisor_tl
   \l__slcd_cosupervisor_tl
       \l__slcd_advisor_tl
      \l__slcd_coadvisor_tl
     \l__slcd_department_tl
      \l__slcd_institute_tl
       \l__slcd_external_tl
       \l__slcd_logofile_tl
      \l__slcd_signature_tl
       \l__slcd_location_tl
                               46 \tl_new:N \l__slcd_version_tl
                              47 \tl_new:N \l__slcd_degreeprogramme_tl
                              48 \tl_new:N \l__slcd_matrnumber_tl
                              49 \tl_new:N \l__slcd_supervisor_tl
                              50 \tl_new:N \l__slcd_cosupervisor_tl
                              51 \tl_new:N \l__slcd_advisor_tl
                               52 \tl_new:N \l__slcd_coadvisor_tl
                               53 \tl_new:N \l__slcd_department_tl
                               54 \tl_new:N \l__slcd_institute_tl
                               55 \tl_new:N \l__slcd_external_tl
                               ^{56} \tl_new:N \l__slcd_logofile_tl
                               57 \tl_new:N \l__slcd_signature_tl
                               58 \tl_new:N \l__slcd_location_tl
```
<span id="page-15-35"></span><span id="page-15-34"></span><span id="page-15-33"></span><span id="page-15-32"></span><span id="page-15-31"></span><span id="page-15-30"></span><span id="page-15-29"></span><span id="page-15-28"></span><span id="page-15-27"></span><span id="page-15-26"></span><span id="page-15-25"></span><span id="page-15-24"></span>(*End definition for \l\_\_slcd\_version\_tl and others.*) Define several dimensions for the typearea package to define the package style.

```
\l__slcd_marginspace_dim
\l slcd headmarkspace dim
    \l__slcd_rulespace_dim
     \l__slcd_pagemark_minipage_dim
    \l__slcd_ruleraise_dim
    \l__slcd_rulewidth_dim
\l__slcd_rulethickness_dim
```

```
59 \dim_new:N \l__slcd_marginspace_dim
60 \dim_new:N \l__slcd_headmarkspace_dim
61 \dim_new:N \l__slcd_rulespace_dim
62 \dim_new:N \l__slcd_pagemark_minipage_dim
63 \dim_new:N \l__slcd_ruleraise_dim
64 \dim_new:N \l__slcd_rulewidth_dim
65 \dim_new:N \l__slcd_rulethickness_dim
66 \dim_gset:Nn \l__slcd_marginspace_dim { -1.85cm }
67 \dim_gset:Nn \l__slcd_headmarkspace_dim { 0.75cm }
68 \dim_gset:Nn \l__slcd_rulespace_dim { 10pt }
69 \dim_gset:Nn \l__slcd_pagemark_minipage_dim { 1.5cm }
70 \dim_gset:Nn \l__slcd_ruleraise_dim { -100pt }
71 \dim_gset:Nn \l__slcd_rulewidth_dim { 1.25pt }
72 \dim_gset:Nn \l__slcd_rulethickness_dim { 110pt }
```
<span id="page-15-7"></span><span id="page-15-6"></span><span id="page-15-5"></span><span id="page-15-4"></span><span id="page-15-3"></span><span id="page-15-2"></span>(*End definition for \l\_\_slcd\_marginspace\_dim and others.*)

#### <span id="page-15-0"></span>**2.2 Load-time options**

<span id="page-15-22"></span><span id="page-15-21"></span><span id="page-15-20"></span><span id="page-15-18"></span><span id="page-15-16"></span><span id="page-15-15"></span>We define the key-value interface for the class.

```
\l__slcd_base_class_tl
       \l__slcd_unknown_clsopts_prop
        \l__slcd_paper_int
    \l__slcd_thesis_type_tl
    \l__slcd_licensetype_tl
\l__slcd_licensemodifier_tl
\l__slcd_licenseversion_tl
     \l__slcd_colormode_tl
      \l__slcd_fontmode_tl
                             73 \keys_define:nn { seiithesis }
                            74 \frac{1}{2}75 class .choice:,
                             76 class / report .meta:n = {class=scrreprt}.
                             77 class / scrreprt .code:n = \tl gset:Nn \l slcd base class tl {scrreprt},
                             78 class / article .meta:n = {class=scrartcl},
                             79 class / scrartcl .code:n = \tl_gset:Nn \l__slcd_base_class_tl {scrartcl},
                             80 class / book .meta:n = {class=scrbook},
                             81 class / scrbook .code:n = \tl_gset:Nn \l_slcd_base_class_tl {scrbook},
                             82 class .initial:n = scrreprt,
                             83
                             84 paper .choices:nn = {a4, a5, b5}85 \int_gset_eq:NN \l__slcd_paper_int \l_keys_choice_int
                             86 },
```

```
87 paper .initial:n = a4,
88
89 logofile .tl gset:N = \lceil \cdot \rceil slcd logofile tl.
90 logofile .initial:n =,
91
92 thesistype .choice:,
93 thesistype / bachelor .code:n = \tl_gset:Nn \l__slcd_thesis_type_tl {bachelor},
94 thesistype / bachelorproposal .code:n = {
95 \tl_gset:Nn \l__slcd_thesis_type_tl {bachelorproposal}
96 },
97 thesistype / master .code:n = \tl_gset:Nn \l__slcd_thesis_type_tl {master},
98 thesistype / masterproposal .code:n = {
99 \tl_gset:Nn \l__slcd_thesis_type_tl {masterproposal}
100 },
101 thesistype / phd .code:n = \tl_gset:Nn \l__slcd_thesis_type_tl {phd},
102 thesistype / phdproposal .code:n = {
103 \tl_gset:Nn \l__slcd_thesis_type_tl {phdproposal}
104 },
105 thesistype .initial:n = master,
106
107 biblatex .bool_gset:N = \l__slcd_biblatex_bool,
108 biblatex .initial:n = false,
109
110 colormode .choices:nn = \{cmyk, rgb, bw\}111 \tl_gset_eq:NN \l__slcd_colormode_tl \l_keys_choice_tl
112 },
113 colormode .initial:n = cmyk,
114
115 fontmode .choices:nn = {original,replacement,auto}{
116 \tl_gset_eq:NN \l__slcd_fontmode_tl \l_keys_choice_tl
117 },
118 fontmode .initial:n = auto,
119
120 unknown .code: n = \{121 \prop_gput:NVn \l__slcd_unknown_clsopts_prop \l_keys_key_tl {#1}
122 },
123 }
(End definition for \l__slcd_base_class_tl and others.)
    Handle the options
124 \IfFormatAtLeastTF { 2022-06-01 }
125 { \ProcessKeyOptions [ seiithesis ] }
126 {
127 \RequirePackage{ 13keys2e }
128 \ProcessKeysOptions { seiithesis }
129 }
    Handle the known options for base class
130 \prop_map_inline:Nn \l__slcd_clsopts_prop
131 \t{5}132 \tl_if_empty:nTF {#2}
133 \{ \PassOptionsToClass {#1} \lceil \lceil \cdot \rceil \} \rceil134 \overline{f}135 \clist_map_inline:nn {#2}
136 \{ \text{PassOptionsToClass } #1= ##1} \{ \lquad \text{base class } t \} \}
```

```
137 }
138 }
   Load the base class
139 \LoadClass{\l__slcd_base_class_tl}
   Attempt to handle the unknown options
140 \prop_map_inline:Nn \l__slcd_unknown_clsopts_prop
141 {
142 \cs_if_exist:cT {KV@KOMA.\l__slcd_base_class_tl.cls@#1}
143 {
144 \tilde{\text{t1}_{if\_empty}:nTF } \{ \# 2 \}145 { \KOMAoptions{#1} }
146 { \KOMAoption{#1}{#2}}
147 }
148 }
```
### <span id="page-17-19"></span><span id="page-17-7"></span><span id="page-17-6"></span><span id="page-17-0"></span>**2.3 Package loading**

We load some packages with options that depend on options to the se2thesis class. Thus, we load them here to be able to hand them over the respective values.

We start with the se2colors and se2fonts packages.

```
149 \PassOptionsToPackage{\l__slcd_colormode_tl}{se2colors}
150 \RequirePackage{se2colors}
151
152 \PassOptionsToPackage{\l__slcd_fontmode_tl}{se2fonts}
153 \RequirePackage{se2fonts}
```
<span id="page-17-14"></span><span id="page-17-11"></span>Load the microtype package. We also set some options to microtype, namely the penalties for widows and orphans (which might also be corrected by lua-widow-control when using LuaT<sub>EX</sub>) and a thin space around the m-dash. We are aware of the discussion whether to have a space around the m-dash in English, however, we think it looks more beautiful. We took this from a T<sub>E</sub>X.StackExchange post.

```
154 \RequirePackage{microtype}
155 \clubpenalty=10000
156 \widowpenalty=10000
157 \displaywidowpenalty=10000
158 \SetExtraKerning{
159 encoding = {OT1,T1,T2A,LY1,OT4,QX,T5,TS1,EU1,EU2}
160 \text{ } H161 \textemdash = {167,167},
_{162} – = {167,167}
163 }
```
<span id="page-17-18"></span>When using LuaT<sub>EX</sub> load the lua-widow-control package for a better control of orphans and widows.

```
164 \ifengineT { \luatexengine }
165 {
166 \IfFileExists { lua-widow-control.sty }
167 { \RequirePackage{lua-widow-control} }
168 \sqrt{ }169 \msg:nnn { seiithesis }
170 { lua-widow-control-not-available }
171 \left\{ \begin{array}{c} 171 & 0 \\ 0 & 0 \\ 0 & 0 \\ 0 & 0 \\ 0 & 0 \\ 0 & 0 \\ 0 & 0 & 0 \\ 0 & 0 & 0 \\ 0 & 0 & 0 \\ 0 & 0 & 0 \\ 0 & 0 & 0 \\ 0 & 0 & 0 & 0 \\ 0 & 0 & 0 & 0 \\ 0 & 0 & 0 & 0 \\ 0 & 0 & 0 & 0 & 0 \\ 0 & 0 & 0 & 0 & 0 \\ 0 & 0 & 0 & 0 & 0 & 0 \\ 0 & 0 & 0 & 0 & 0 & 0 \\ 0 & 0 & 0 & 0 & 0 & 0 \\
```

```
172 Could~ not~ find~ lua-widow-control.sty.~ You~ might~ want~ to~
173 install~ it~ for~ better~ control~ over~ orphans~ and~ widows.
174 }
175 \msg_note:nn { seiithesis } { lua-widow-control-not-available }
176 }
177 }
    Similarly, load ligtype when using LuaT<sub>E</sub>X.
178 \ifengineT { \luatexengine }
179 {
180 \IfFileExists { selnolig.sty }
181 { \RequirePackage{selnolig} }
182 \sim f
183 \msg:nnn { seiithesis }
184 { selnolig-not-available }
185 \left\{ \begin{array}{c} \end{array} \right.186 Could~ not~ find~ selnolig.sty.~ You~ might~ want~ to~ install~ it~
187 for-better-ligatures-control.
188 }
189 \msg_note:nn { seiithesis } { selnolig-not-available }
190 }
191 }
    When the user requests the biblatex option, also load biblatex
192 \bool_if:NT \l__slcd_biblatex_bool
193 {
194 \PassOptionsToPackage
195 {
196 backend=biber,
197 hyperref=true,
198 backref=true,
199 backrefstyle=none,
200 style=alphabetic,
201 maxnames=100,
202 minalphanames=3,
203 sorting=nyt,
204 giveninits=true,
205 }{biblatex}
206 \RequirePackage{biblatex}
Define strings for back-referencing.
207 \DefineBibliographyStrings{english}{
208 backrefpage = {\lowercase{c}ited~ on~ p.},
209 backrefpages = {\lowercase{c}ited~ on~ pp.},
210 }
211 \DefineBibliographyStrings{german}{
212 backrefpage = {\lowercase{z}itiert~ auf~ S.},
213 \qquad \qquad \texttt{badrrefpages = {\verb|\lowercase{z}\texttt{z}\texttt{1} \texttt{1} \texttt{2} \texttt{3} } \texttt{1},214 }
Design the page-ref format.
215 \DeclareFieldFormat{pagerefformat}{
216 \sqrt{216}217 \color{UPSE2-Gray}
218 \mkbibparens{\mkbibemph{#1}}
219 }
```

```
220 }
221 \renewbibmacro*{pageref}{
222 \iflistundef{pageref}{}{
223 \printtext[pagerefformat]{
224 \ifnumgreater{
225 \value{pageref}
226 }{1}
227 {\bibstring{backrefpages}\ppspace}
228 {\bibstring{backrefpage}\ppspace}
229 \printlist[pageref][-\value{listtotal}]{pageref}
230 }
231 }
232 }
End of the BibLAT<sub>EX</sub> settings.
```

```
233 - 3
```
### <span id="page-19-0"></span>**2.4 User macros for the title page**

<span id="page-19-23"></span><span id="page-19-11"></span>In addition to the macros provided by the KOMA -Script classes for the title-page values (e.g. \author, \title), provide these additional macros to the user.

<span id="page-19-21"></span><span id="page-19-18"></span><span id="page-19-12"></span><span id="page-19-5"></span>[\version](#page-4-1) Specify the version of the document, e.g., a git hash.

```
234 \ProvideDocumentCommand \version { m }
                    235 {
                    236 \tl_set:Nn \l__slcd_version_tl {#1}
                    237 - 3(End definition for \version. This function is documented on page 5.)
\degreeprogramme Specify the degree programme the thesis is meant to be accepted in.
                    238 \ProvideDocumentCommand \degreeprogramme { m }
                    239 {
                    240 \tl_set:Nn \l__slcd_degreeprogramme_tl {#1}
                    241 }
                   (End definition for \degreeprogramme. This function is documented on page 5.)
     \matrnumber Specify the matriculation number of the student.
                    242 \ProvideDocumentCommand \matrnumber { m }
                    243 {
                    \verb|244| \label{thm:1} \verb|244| \label{thm:1}245 }
                   (End definition for \matrnumber. This function is documented on page 5.)
     \supervisor
                   Specify the supervisor and co-supervisor of the thesis, usually a professor.
```
<span id="page-19-20"></span><span id="page-19-19"></span><span id="page-19-17"></span><span id="page-19-15"></span><span id="page-19-14"></span><span id="page-19-13"></span><span id="page-19-8"></span><span id="page-19-4"></span>[\cosupervisor](#page-4-4) 246 \ProvideDocumentCommand \supervisor { m }  $247 \frac{1}{2}$ 248 \tl\_set:Nn \l\_\_slcd\_supervisor\_tl {#1} 249 } <sup>250</sup> \ProvideDocumentCommand \cosupervisor { m }  $251 \frac{251}{251}$ <sup>252</sup> \tl\_set:Nn \l\_\_slcd\_cosupervisor\_tl {#1} <sup>253</sup> }

```
\advisor
 \coadvisor
              Specify the advisor and co-advisor of the thesis, usually a PhD student or postdoc.
              254 \ProvideDocumentCommand \advisor { m }
               255 \{256 \qquad \texttt{\label{thm}l\_slcd\_advisor_tl \{ \#1 \}}257 }
              258 \ProvideDocumentCommand \coadvisor { m }
              259 {
              260 \qquad \texttt{\label{thm}l\_slcd\_coadvisor_tl \{ \#1 \}}261 }
              (End definition for \advisor and \coadvisor. These functions are documented on page 5.)
\department
\institute
              Specify the university's department and institute you are writing the thesis for.
              262 \ProvideDocumentCommand \department { m }
              263 {
              \verb|264| \label{thm:12} \verb|264| \label{thm:12}265 - 3266 \ProvideDocumentCommand \institute { o m }
              267 \uparrow268 \tl_set:Nn \l__slcd_institute_tl {#2}
              269 }
              (End definition for \department and \institute. These functions are documented on page 5.)
 \external Specify an external referee.
              270 \ProvideDocumentCommand \external { m }
              271 {
              272 \qquad \texttt{\$t1\_set: Nn \l__slcd\_external_t1 \{ \#1 \}}273 }
              (End definition for \external. This function is documented on page 6.)
 \location Specify the location for the signature field.
              274 \ProvideDocumentCommand \location { m }
              275 {
              276 \tl_set:Nn \l__slcd_location_tl {#1}
              277 }
              (End definition for \location. This function is documented on page 6.)
              2.5 Define logo, paper size, and paper style
              For the logo on the titlepage, we define further variables to store its height and a box to
              store the logo itself.
```
<span id="page-20-19"></span><span id="page-20-17"></span><span id="page-20-16"></span><span id="page-20-15"></span><span id="page-20-12"></span><span id="page-20-11"></span><span id="page-20-10"></span><span id="page-20-9"></span><span id="page-20-3"></span><span id="page-20-1"></span>(*End definition for \supervisor and \cosupervisor. These functions are documented on page [5.](#page-4-4)*)

```
\l__slcd_logo_height_dim
       \l__slcd_logo_box 278 \dim_if_exist:NF \l__slcd_logo_height_dim
                            279 {
                            280 \dim_new:N \l__slcd_logo_height_dim
                            \verb|281| \quad \verb|\dim_gset:Nn \l__slcd_logo_height\_dim \{ 67.5pt }|282 }
                            283 \box_if_exist:NF \l__slcd_logo_box
                            284 {
```

```
285 \box_new:N \l__slcd_logo_box
286 }
287 \tl_if_empty:NF \l__slcd_logofile_tl
288 {
289 \hbox_gset:Nn \l__slcd_logo_box
290 {
291 \includegraphics[%
292 height=\l__slcd_logo_height_dim%
293 ]{\l__slcd_logofile_tl}
294 }
295 - 7
```
<span id="page-21-31"></span><span id="page-21-15"></span>(*End definition for \l\_\_slcd\_logo\_height\_dim and \l\_\_slcd\_logo\_box.*) Set the paper size depending on the selected paper option.

```
296 \int_compare:nTF { \l_slcd_paper_int=1 }
297 {
298 \areaset[current]{389pt}{630pt}
299 \setlength{\marginparsep}{8.5cm}
300 \setlength{\marginparsep}{1em}
301 }{
302 \int_compare:nTF { \l__slcd_paper_int=2 }
303 {
304 \areaset[current]{275pt}{445pt}
305 \setlength{\marginparsep}{6.0cm}
306 \setlength{\marginparsep}{0.71em}
307 } {
308 \areaset[current]{337pt}{545pt}
309 \setlength{\marginparsep}{7.4cm}
310 \setlength{\marginparsep}{0.87em}
311 }
312 }
```
<span id="page-21-23"></span><span id="page-21-22"></span><span id="page-21-21"></span><span id="page-21-20"></span><span id="page-21-3"></span>Provide the package style. We start by loading the scrlayer-scrpage package with the appropriate options and set some basic properties.

```
313 \PassOptionsToPackage{automark}{scrlayer-scrpage}
314 \RequirePackage{scrlayer-scrpage}
315 \clearpairofpagestyles
```

```
316 \setkomafont{pagefoot}{\normalfont\sffamily}
```
We can then define the footer for odd pages, which will appear on the right side of the page's footer. This definition contains first, as an optional argument, the style of a page with pagestyle set to empty, i.e., a page where a new chapter starts, and afterwards the style of a regular right-hand side page.

```
317 \rofoot[{%
```

```
318 \group_begin: \ \group_end:
```

```
319 \footnotesize%
```
<span id="page-21-13"></span><sup>320</sup> \hspace\*{\l\_\_slcd\_headmarkspace\_dim}%

```
321 \group_begin:
```

```
322 \color{UPSE2-Blue}%
```

```
323 \rule[\l_slcd_ruleraise_dim]{\l_slcd_rulewidth_dim}{\l_slcd_rulethickness_dim}%
324 \group_end:
```

```
325 \hspace*{\l__slcd_rulespace_dim}%
```

```
326 \begin{minipage}[b]{\l__slcd_pagemark_minipage_dim}%
```

```
327 \normalsize\textbf{\pagemark}%
```

```
328 \end{minipage}%
```

```
329 \hspace{\l__slcd_marginspace_dim}%
330 }]{%
331 \group_begin: \ \group_end:
332 \footnotesize%
333 \group_begin:
334 \color{UPSE2-Blue}\headmark
335 \group_end:
336 \hspace*{\l__slcd_rulespace_dim}%
337 \group_begin:
338 \color{UPSE2-Blue}%
339 \qquad \texttt{\label{l_1_s1c1}l_1s1c1} \quad \texttt{\label{l_2_s1c1}l_2s1c1} \quad \texttt{\label{l_2_s1c1}l_3s2} \qquad \texttt{\label{l_2_s1c1}l_3s3} \quad \texttt{\label{l_2_s1c1}l_3s3} \quad \texttt{\label{l_2_s1c1}l_3s3} \qquad \texttt{\label{l_2_s1c1}l_3s3} \quad \texttt{\label{l_2_s1c1}l_3s3} \quad \texttt{\label{l_2_s1c1}l_3s3} \quad \texttt{\label{l_2_s340 \group_end:
341 \hspace*{\l__slcd_rulespace_dim}%
342 \begin{minipage}[b]{\l__slcd_pagemark_minipage_dim}%
343 \normalsize\textbf{\pagemark}%
344 \end{minipage}%
345 \hspace{\l__slcd_marginspace_dim}%
346 }
      Similarly, we define the footer for even pages, which will appear on the left side of
```
<span id="page-22-41"></span><span id="page-22-37"></span><span id="page-22-30"></span><span id="page-22-29"></span><span id="page-22-23"></span><span id="page-22-9"></span><span id="page-22-1"></span>the page's footer.

```
347 \lefoot[{%
348 \null\hspace{\l__slcd_marginspace_dim}%
349 \footnotesize%
350 \begin{minipage}[b]{\l__slcd_pagemark_minipage_dim}%
351 \raggedleft\normalsize\textbf{\pagemark}%
352 \end{minipage}%
353 \footnotesize%
354 \hspace*{\l__slcd_rulespace_dim}%
355 \group_begin:
356 \color{UPSE2-Blue}%
357 \rule[\l_slcd_ruleraise_dim]{\l_slcd_rulewidth_dim}{\l_slcd_rulethickness_dim}%
358 \group_end:
359 }]{%
360 \null\hspace{\l__slcd_marginspace_dim}%
361 \footnotesize%
362 \begin{minipage}[b]{\l__slcd_pagemark_minipage_dim}%
363 \raggedleft\normalsize\textbf{\pagemark}%
364 \end{minipage}%
365 \footnotesize%
366 \hspace*{\l__slcd_rulespace_dim}%
367 \group_begin:
368 \color{UPSE2-Blue}%
369 \rule[\l__slcd_ruleraise_dim]{\l__slcd_rulewidth_dim}{\l__slcd_rulethickness_dim}%
370 \group end:
371 \hspace*{\l__slcd_headmarkspace_dim}%
372 \group_begin:
373 \color{UPSE2-Blue}\headmark
374 \group_end:
375 }
    Finally, set the page style.
376 \pagestyle{scrheadings}
```
#### <span id="page-23-25"></span><span id="page-23-0"></span>**2.6 The title page**

We start out by adjusting some KOMA-Script fonts.

- <span id="page-23-20"></span>377 \setkomafont{title}{\Huge}
- <span id="page-23-22"></span>378 \setkomafont{subtitle}{\Large}
- <span id="page-23-27"></span>379 \setkomafont{subject}{\normalsize}
- <span id="page-23-23"></span><sup>380</sup> \setkomafont{author}{\large}
- <span id="page-23-28"></span><sup>381</sup> \setkomafont{date}{\normalsize}
- <span id="page-23-29"></span>382 \setkomafont{publishers}{\normalsize}

[\author](#page-5-4) Allow for automated splitting of author's names.

```
\@author
```

```
383 \seq_new:N \l__slcd_author_seq
384 \renewcommand*\author[2][]{
385 \seq_gset_split:Nnn \l__slcd_author_seq {\and} {#2}
386 \tl_if_empty:nTF {#1}
387 { \tl_set:Nn \l__slcd_signature_tl {#2} }
388 { \tl_set:Nn \l__slcd_signature_tl {#1} }
389 }
390 \renewcommand*{\@author}{
391 \group_begin:
392 \hyphenpenalty=100000
393 \seq_use:Nnnn \l__slcd_author_seq {~\GetTranslation{and}~} {,~} {~\&~}
394 \group_end:
395 }
```
<span id="page-23-32"></span><span id="page-23-21"></span><span id="page-23-19"></span><span id="page-23-18"></span><span id="page-23-1"></span>(*End definition for \author and \@author. These variables are documented on page [6.](#page-5-4)*)

Define a new layer using the functionality from scrlayer-scrpage for the logo image.

```
396 \DeclareNewLayer[
```

```
397 mode=picture,
```

```
398 foreground,
```

```
399 align=tr,
```

```
400 hoffset=\oddsidemargin+1.5in+\textwidth,
```

```
401 voffset=\coverpagetopmargin+1.5in+\ht\strutbox,
```
- <span id="page-23-7"></span><sup>402</sup> width=\textwidth - \box\_wd:N \l\_\_slcd\_logo\_box,
- <span id="page-23-5"></span><sup>403</sup> height=\box\_ht:N \l\_\_slcd\_logo\_box,

```
404 contents={\putUL{\box_use:N \l__slcd_logo_box}},
```

```
405 ]{title.seii.logo}
```

```
406 \DeclareNewPageStyleByLayers{title.seii}{title.seii.logo}
```

```
407 \renewcommand*{\titlepagestyle}{title.seii}
```
Redefine the \maketitle command. The following code is an adapted version of the corresponding KOMA -Script macro by Markus Kohm.

```
408 \renewcommand*{\maketitle}[1][1]{
```

```
409 \begin{titlepage}
```

```
410 \setcounter{page}{#1}
```

```
411 \def\thefootnote{\fnsymbol{footnote}}
```
<span id="page-23-12"></span><sup>412</sup> \edef\titlepage@restore{%

```
413 \noexpand\endgroup
```
<span id="page-23-14"></span><sup>414</sup> \noexpand\global\noexpand\@colht\the\@colht

```
415 \noexpand\global\noexpand\@colroom\the\@colroom
```

```
416 \noexpand\global\vsize\the\vsize
```

```
417 \noexpand\global\noexpand\@titlepageiscoverpagefalse
```

```
418 \noexpand\let\noexpand\titlepage@restore\noexpand\relax
```
419 }  $\frac{1}{2}$ 

```
420 \begingroup
                   421 \topmargin=\dimexpr \coverpagetopmargin-1in\relax
                   422 \oddsidemargin=\dimexpr 0in\relax
                   423 \evensidemargin=\dimexpr 0in\relax
                   424 \textwidth=\dimexpr \paperwidth-2in\relax
                   425 \textheight=\dimexpr
                   426 \paperheight-\coverpagetopmargin-\coverpagebottommargin\relax
                   427 \headheight=0pt
                   428 \headsep=0pt
                   429 \footskip=\baselineskip
                   430 \@colht=\textheight
                   431 \@colroom=\textheight
                   432 \vsize=\textheight
                   433 \columnwidth=\textwidth
                   434 \hsize=\textwidth
                   435 \linewidth=\hsize
                   436 \setparsizes{\z@}{\z@}{\z@\@plus 1fil}\par@updaterelative
                   437 \thispagestyle{title.seii}
                   438 %
                   439 \@maketitle
                   440 \frac{9}{4}441 \if@twoside
                   442 \@tempswatrue
                   443 \if@tempswa
                   444 \next@tpage
                   445 \begin{minipage}[t]{\textwidth}
                   446 \@uppertitleback
                   447 \end{minipage}
                   448 \vfill
                   449 \begin{minipage}[b]{\textwidth}
                   450 \@lowertitleback
                   451 \end{minipage}\par
                   452 \@thanks\let\@thanks\@empty
                   453 \overline{\phantom{a}} \overline{\phantom{a}}454 \fi
                   455 \ifx\titlepage@restore\relax\else\clearpage\titlepage@restore\fi
                   456 \end{titlepage}
                   457 }
\l__slcd_title_box Define a box for the title if it does not yet exist.
                   458 \box_if_exist:NF \l__slcd_title_box
                   459 \sim460 \box_new:N \l__slcd_title_box
                   461 }
                   (End definition for \l__slcd_title_box.)
      \@maketitle Redeclare the \@maketitle macro.
                   462 \renewcommand*{\@maketitle}{%
                   463 \group_begin:
                   464 \setparsizes{\z@}{\z@}{\z@\@plus 1fil}\par@updaterelative
                   465 \thispagestyle{title.seii}
                   466 \hbox_gset:Nn \l__slcd_title_box
                   467 {
```

```
468 \parbox{\textwidth}{\__slcd_print_title:}
469 }
470 \null
471 \skip_vertical:n { 2.5 \box_ht:N \l__slcd_logo_box }
472 \box_use:N \l__slcd_title_box
473 \skip_vertical:n { .5 \box_ht:N \l_slcd_logo_box }
474 \group_end:
475 \@thanks\let\@thanks\@empty
476 }
```
<span id="page-25-29"></span><span id="page-25-26"></span><span id="page-25-13"></span>(*End definition for \@maketitle. This variable is documented on page [5.](#page-4-6)*) Load the ifthen package.

<span id="page-25-32"></span><sup>477</sup> \RequirePackage{ifthen}

Prints the title formatted appropriately. We start with printing the title, optional subtitle, and the author names.

```
478 \cs_new:Nn \__slcd_print_title:
479 {
480 \group_begin:
481 \usekomafont{title}\centering\@title\par
482 \group_end:
483 \ifx\@subtitle\@empty\else{%
484 \medskip\usekomafont{subtitle}\centering\@subtitle\par%
485 }\fi
486 \bigskip
487 \group_begin:
488 \usekomafont{author}\centering\@author\par
489 \group_end:
490 \bigskip
```
<span id="page-25-28"></span><span id="page-25-25"></span><span id="page-25-22"></span><span id="page-25-17"></span><span id="page-25-11"></span><span id="page-25-10"></span>The next block generates the text that describes the thesis. In case of a PhD thesis, this text is predefined to match the requirements. In case of a bachelor or master thesis, or a proposal thereof, we generate a text based on the values of the thesistype loadtime option and the values of the \degreeprogramme, \department, and \institute variables.

```
491 \exp_args:NV
492 {
493 \begin{center}
494 \tl_if_eq:NnTF \l_slcd_thesis_type_tl { phd }
495 \left\{ \begin{array}{ccc} 495 & & \end{array} \right\}496 Dissertation~ zur~ Erlangung~ des~ Doktorgrades\\
497 der~ Naturwissenschaften~ (Dr.\,rer.\,nat.)\\
498 eingereicht~ an~ der~ Fakultät~ für~ Informatik~ und~ Mathematik\\
499 der~ Universität~ Passau\\
500 \rule{\textwidth}{.1pt}\\
501 Dissertation~ submitted~ to\\
502 the~ Faculty~ of~ Computer~ Science~ and~ Mathematics\\
503 of~ the~ University~ of~ Passau\\
504 in~ partial~ fulfillment~ of~ obtaining\\
505 the~ degree~ of~ a~ Doctor~ of~ Natural~ Sciences
506 } {
507 \tl_if_eq:NnT \l__slcd_thesis_type_tl { bachelor }
508 { \GetTranslation{Bachelor-thesis} }
509 \tl_if_eq:NnT \l__slcd_thesis_type_tl { bachelorproposal }
```

```
510 { \GetTranslation{Bachelor-thesis-proposal} }
511 \tl_if_eq:NnT \l__slcd_thesis_type_tl { master }
512 { \GetTranslation{Master-thesis} }
513 \tilde{\text{Lif}_eq: NnT} \lceil \frac{s}{s} \rceil { masterproposal }
514 { \GetTranslation{Master-thesis-proposal} }
515 \tilde{\text{Lif\_eq:MnT \l_slcd\_theesis\_type\_tl } \text{phdproposal } }516 \{ \Set{Fanslation{PhD-thesis-proposal} }517 \tl_if_empty:NF \l__slcd_degreeprogramme_tl
518 \left\{ \begin{array}{c} \end{array} \right.519 \ln^{-1} \left( \ln^{-1} \right) in \ln^{-1} slcd_degreeprogramme_tl
520 }521 \qquad \qquad \qquad \qquad \par
522 \tilde{}_{\ell=empty:NF} \lceil \Delta_d = \tilde{}_{\ell=1} \lceil \Delta_d = \tilde{}_{\ell=1} \lceil \Delta_d = \tilde{}_{\ell=1} \lceil \Delta_d = \tilde{}_{\ell=1} \lceil \Delta_d = \tilde{}_{\ell=1} \lceil \Delta_d = \tilde{}_{\ell=1} \lceil \Delta_d = \tilde{}_{\ell=1} \lceil \Delta_d = \tilde{}_{\ell=1} \lceil \Delta_d = \tilde{}_{\ell=1} \lceil \Delta_d = \tilde{}_{\ell=1} \lceil \Delta_d = \tilde{}_{\ell=1} \lceil \Delta_d = \tilde{}_{\ell=1}523 \tl_if_empty:NF \l__slcd_institute_tl { \l__slcd_institute_tl \par }
524 }
525 \end{center}\par\bigskip
```
<span id="page-26-22"></span><span id="page-26-21"></span><span id="page-26-20"></span><span id="page-26-9"></span><span id="page-26-6"></span>Finally, generate a table with information about supervisors, advisors, etc.

```
526 \begin{center}
527 \begin{tabular}{@{} l @{\quad} l}
528 \tl_if_empty:NF \l__slcd_matrnumber_tl
529 \left\{ \begin{array}{c} \end{array} \right.530 \GetTranslation{Matrnumber} & \l__slcd_matrnumber_tl \\
531 }
532 \tl_if_empty:NF \l__slcd_supervisor_tl
\overline{\mathbf{5}} \overline{\mathbf{5}} \overline{\534 \GetTranslation{Supervisor} & \l__slcd_supervisor_tl \\
535 }
536 \tl_if_empty:NF \l__slcd_cosupervisor_tl
\overline{\mathbf{5}} 537
538 \GetTranslation{Co-supervisor} & \l__slcd_cosupervisor_tl \\
539 }
540 \tl_if_empty:NF \l__slcd_advisor_tl
541 \left\{ \begin{array}{c} \end{array} \right.542 \GetTranslation{Advisor} & \l__slcd_advisor_tl \\
543 }
544 \tl_if_empty:NF \l__slcd_coadvisor_tl
545 \left\{ \begin{array}{c} \end{array} \right.546 \bigcup_{S46} \bigcup_{S46} \bigcup_{S46} \bigcup_{S46} advisor to \bigcup_{S46} and \bigcup_{S46} advisor to \bigcup_{S46}547 }
$^{548}$ \label{thm:u_fem} $\texttt{\${\tt ll\_if\_empty:NF}\ {\tt ll\_slcd\_external_tl}$}549 \left\{ \begin{array}{c} \end{array} \right.550 \text{GetTranslation{External} } \& \lvert \lvert \_ \text{slcd\_external_t1} \bigr\}551 }
552 \end{tabular}
553 \end{center}
554 \par\medskip
Last, print the date or the version.
555 \group_begin:
556 \usekomafont{date}
557 \centering
558 \tl_if_empty:NTF \l__slcd_version_tl
559 { \@date }
560 { \GetTranslation{version-of-date} }
```

```
561 \par\smallskip
                 562 \group_end:
                 563 }
                 564 }
\@lowertitleback Afterwards, override the definition of \@lowertitleback.
                 565 \renewcommand*{\@lowertitleback}{%
                 566 \group_begin:
                 567 \noindent\textbf{\@author}:\\
                 568 \emph{\@title}\\
                 569 \tl_if_eq:NnT \l__slcd_thesis_type_tl { bachelor }
                 570 { \GetTranslation{Bachelor-thesis}, ~ }
                 571 \tl_if_eq:NnT \l__slcd_thesis_type_tl { master }
                 572 { \GetTranslation{Master-thesis},~ }
                 573 \tl_if_eq:NnT \l__slcd_thesis_type_tl { phd }
                 574 { \GetTranslation{PhD}, ~ }
                 575 \GetTranslation{up}, ~\the\year.
                 576 \group_end:
                 577 }
```
<span id="page-27-29"></span><span id="page-27-28"></span><span id="page-27-27"></span><span id="page-27-16"></span><span id="page-27-11"></span><span id="page-27-10"></span><span id="page-27-9"></span><span id="page-27-8"></span><span id="page-27-2"></span>(*End definition for \@lowertitleback. This variable is documented on page [6.](#page-5-5)*)

#### <span id="page-27-0"></span>**2.7 Provide an environment for abstracts**

We want to allow abstracts in German and English, which is also a requirement when writing a thesis in English. First, ensure that the \abstract macro is available for all classes.

#### [\abstract](#page-8-4)

<span id="page-27-22"></span><span id="page-27-5"></span><sup>578</sup> \providecommand{\abstract}{}

(*End definition for \abstract. This function is documented on page [9.](#page-8-4)*)

Then redefine the abstract environment such that it provides an optional argument for language selection.

<span id="page-27-3"></span>abstract (*env.*) Used to typeset an abstract for the thesis. The optional argument allows to specify a language. As a default the current document language will be used.

```
579 \RenewDocumentEnvironment { abstract } { o }
580 {
581 \group_begin:
582 \IfNoValueF {#1} { \selectlanguage{#1} }
583 \scr@ifundefinedorrelax{chapter}{
584 \Iftocfeature{toc}{leveldown}
585 {\subsection*}
586 {\section*}
587 }{
588 \let\clearpage\relax
589 \Iftocfeature{toc}{leveldown}
590 {\section*}
591 {\chapter*}
592 } { \GetTranslation{Abstract} }
593 } {
594 \group_end:
595 }
```
#### <span id="page-28-0"></span>**2.8 Provide an environment for acknowledgements**

Often, especially in a PhD thesis, one wants to acknowledge the help of certain people, for example, supervisors, family, and friends.

<span id="page-28-2"></span>acknowledgements (*env.*) Use to typeset the acknowledgements for the thesis.

```
596 \NewDocumentEnvironment { acknowledgements } { o }
597 {
598 \group_begin:
599 \IfNoValueF {#1} { \selectlanguage{#1} }
600 \scr@ifundefinedorrelax{chapter}{
601 \Iftocfeature{toc}{leveldown}
602 {\subsection*}
603 {\section*}
604 }{
605 \Iftocfeature{toc}{leveldown}
606 {\section*}
607 {\chapter*}
608 } { \GetTranslation{Acknowledgements} }
609 } {
610 \group_end:
611 }
```
### <span id="page-28-22"></span><span id="page-28-14"></span><span id="page-28-11"></span><span id="page-28-9"></span><span id="page-28-4"></span><span id="page-28-1"></span>**2.9 Document structuring macros**

Ensure that these macros are defined.

[\frontmatter](#page-9-4) Starts the frontmatter. Most notably, set the page numbers to roman.

```
612 \providecommand*{\frontmatter}
613 {
614 \if@twoside\cleardoublepage\else\clearpage\fi
615 \@mainmatterfalse
616 \pagenumbering { roman }
617 }
```
<span id="page-28-26"></span><span id="page-28-19"></span><span id="page-28-17"></span><span id="page-28-16"></span><span id="page-28-6"></span><span id="page-28-3"></span>(*End definition for \frontmatter. This function is documented on page [10.](#page-9-4)*)

```
\mainmatter
\backmatter
            Starts the mainmatter or the backmatter. Most notably, set the page numbers to arabic.
             618 \providecommand*{\mainmatter}
             619 {
             620 \if@twoside\cleardoublepage\else\clearpage\fi
             621 \@mainmattertrue
             622 \pagenumbering { arabic }
             623 }
             624 \providecommand*{\backmatter}
             625 {
             626 \if@twoside\cleardoublepage\else\clearpage\fi
             627 \@mainmatterfalse
             628 }
```
<span id="page-28-25"></span><span id="page-28-20"></span><span id="page-28-7"></span>(*End definition for \mainmatter and \backmatter. These functions are documented on page [10.](#page-9-4)*)

#### <span id="page-29-28"></span><span id="page-29-27"></span><span id="page-29-25"></span><span id="page-29-24"></span><span id="page-29-21"></span><span id="page-29-18"></span><span id="page-29-17"></span><span id="page-29-16"></span><span id="page-29-15"></span><span id="page-29-11"></span><span id="page-29-10"></span><span id="page-29-7"></span><span id="page-29-2"></span><span id="page-29-0"></span>**2.10 Declaration of authorship**

```
\authorshipDeclaration Provide a command to typeset the authorship declaration.
                         629 \NewDocumentCommand \authorshipDeclaration { o }
                         630 \sim 5
                         631 \par
                         632 \group_begin:
                         633 \selectlanguage{ngerman}
                         634 \IfNoValueF {#1}
                         635 { \tl_gset:Nn \l__slcd_location_tl {#1} }
                         636
                         637 \tl_if_empty:NT \l__slcd_location_tl
                         638 {
                         639 \msg_new:nnn { seiithesis }
                         640 { no-location-specified }
                         641 \left\{ \begin{array}{c} 641 & 0 \\ 0 & 0 \\ 0 & 0 \\ 0 & 0 \\ 0 & 0 \\ 0 & 0 \\ 0 & 0 \\ 0 & 0 \\ 0 & 0 & 0 \\ 0 & 0 & 0 \\ 0 & 0 & 0 \\ 0 & 0 & 0 \\ 0 & 0 & 0 & 0 \\ 0 & 0 & 0 & 0 \\ 0 & 0 & 0 & 0 \\ 0 & 0 & 0 & 0 & 0 \\ 0 & 0 & 0 & 0 & 0 \\ 0 & 0 & 0 & 0 & 0 \\ 0 & 0 & 0 & 0 & 0 & 0 \\ 0 & 0 & 0 & 0 & 0 & 0 \\642 You~ need~ to~ specify~ a~ location~ for~ the~ authorship~
                         643 declaration.~ Either~ via~ the~ location~ macro~ or~ via~ the~
                         644 optional~ argument~ of~ the~ authorshipDeclaration~ macro.
                         645 }
                         646 \msg_warning:nn { seiithesis } { no-location-specified }
                         647 }
                         648
                         649 \scr@ifundefinedorrelax{chapter}{
                         650 \Iftocfeature{toc}{leveldown}
                         651 {\subsection*}
                         652 {\section*}
                         653 }{
                         654 \Iftocfeature{toc}{leveldown}
                         655 {\section*}
                         656 {\chapter*}
                         657 } { Eigenständigkeitserklärung }
                         658
                         659 Hiermit~ versichere~ ich,~ \l__slcd_signature_tl,
                         660 \begin{enumerate}
                         661 \item dass~ ich~ die~ vorliegende~ Arbeit~ selbstständig~ und~ ohne~
                         662 unzulässige~ Hilfe~ verfasst~ und~ kein~ anderen~ als~ die~
                         663 angegebenen~ Quellen~ und~ Hilfsmittel~ benutzt,~ sowie~ die~
                         664 wörtlich~ und~ sinngemäß~ übernommenen~ Passagen~ aus~ anderen~
                         665 Werken~ kenntlich~ gemacht~ habe.
                         666 \item Außerdem~ erkläre~ ich,~ dass~ ich~ der~ Universität~ ein~
                         667 Nutzungsrecht~ zum~ Zwecke~ der~ Überprüfung~ mittels~ einer~
                         668 Plagiatssoftware~ in~ anonymisierter~ Form~ einräume.
                         669 \end{enumerate}\par
                         670 \bigskip
                         671 \noindent \l_slcd_location_tl,~ \@date\hfill
                         672 \signatureBox{\l__slcd_signature_tl}
                         673 \group_end:
                         674 \\\strut\cleardoublepage
                         675 }
```
<span id="page-29-26"></span><span id="page-29-23"></span><span id="page-29-22"></span><span id="page-29-20"></span><span id="page-29-19"></span><span id="page-29-14"></span><span id="page-29-13"></span><span id="page-29-12"></span><span id="page-29-9"></span><span id="page-29-8"></span><span id="page-29-6"></span><span id="page-29-5"></span><span id="page-29-4"></span><span id="page-29-3"></span><span id="page-29-1"></span>(*End definition for \authorshipDeclaration. This function is documented on page [10.](#page-9-5)*)

[\signatureBox](#page-9-6) Provide a box for the signature.

```
676 \newcommand*{\signatureBox}[2][5cm]{
677 \parbox[t]{#1}{
678 \centering
679 \rule{\linewidth}{.3pt}\\\makebox[0pt][c]{#2}
680 }
681 }
```
(*End definition for \signatureBox. This function is documented on page [10.](#page-9-6)*)

#### <span id="page-30-0"></span>**2.11 Research questions and summary boxes**

We utilise the ntheorem package for defining new theorem environments that are used for defining research questions and hypotheses. Therefore, start with loading this package. ntheorem.

```
682 \slcd_package_if_loaded:nT { amsmath }
683 {
684 \PassOptionsToPackage{amsmath}{ntheorem}
685 }
686 \RequirePackage{ntheorem}
687 \theoremseparator{:}
```
<span id="page-30-8"></span><span id="page-30-7"></span>resq (env.) We can then define the resq and hyp environments using the **\newtheorem** macro from hyp (*env.*) ntheorem.

```
688 \newtheorem{resq}{Research Question}
689 \newtheorem{hyp}{Hypothesis}
```
For the summary boxes, we utilise the tcolorbox package. We start with loading this package.

<span id="page-30-26"></span>\RequirePackage{tcolorbox}

<span id="page-30-9"></span>summary (*env.*) The summary environment expects a label and has the summary text in its content.

```
691 \NewDocumentEnvironment { summary } { m }
692 { \begin{tcolorbox}[title={Summary~ (#1)}] }
693 { \end{tcolorbox} }
```
<span id="page-30-6"></span>⟨/class⟩

# <span id="page-30-1"></span>**3 Translations for se2thesis**

⟨∗translations⟩

### <span id="page-30-2"></span>**3.1 English Translations**

⟨∗english⟩

We provide the following English translations.

- <span id="page-30-17"></span>\ProvideDictionaryFor{English}{se2translations}[2022/11/08]
- <span id="page-30-18"></span>\ProvideDictTranslation{abstract}{abstract}
- <span id="page-30-19"></span>\ProvideDictTranslation{Abstract}{Abstract}
- <span id="page-30-20"></span>\ProvideDictTranslation{acknowledgement}{acknowledgement}
- <span id="page-30-21"></span>\ProvideDictTranslation{Acknowledgement}{Acknowledgement}
- <span id="page-30-22"></span>\ProvideDictTranslation{acknowledgements}{acknowledgements}
- <span id="page-30-23"></span>\ProvideDictTranslation{Acknowledgements}{Acknowledgements}
- <span id="page-30-24"></span>\ProvideDictTranslation{advisor}{advisor}

```
705 \ProvideDictTranslation{Advisor}{Advisor}
```

```
706 \ProvideDictTranslation{advisors}{advisors}
```
- <span id="page-31-4"></span>\ProvideDictTranslation{Advisors}{Advisors}
- <span id="page-31-5"></span>\ProvideDictTranslation{co-advisor}{co-advisor}
- <span id="page-31-6"></span>\ProvideDictTranslation{Co-advisor}{Co-advisor}
- <span id="page-31-7"></span>\ProvideDictTranslation{co-advisors}{co-advisors}
- <span id="page-31-8"></span>\ProvideDictTranslation{Co-advisors}{Co-advisors}
- <span id="page-31-9"></span>\ProvideDictTranslation{matrnumber}{matriculation number}
- <span id="page-31-10"></span>\ProvideDictTranslation{Matrnumber}{Matriculation number}
- <span id="page-31-11"></span>\ProvideDictTranslation{supervisor}{supervisor}
- <span id="page-31-12"></span>\ProvideDictTranslation{Supervisor}{Supervisor}
- <span id="page-31-13"></span>\ProvideDictTranslation{co-supervisor}{co-supervisor}
- <span id="page-31-14"></span>\ProvideDictTranslation{Co-supervisor}{Co-supervisor}
- <span id="page-31-15"></span>\ProvideDictTranslation{external}{external examiner}
- <span id="page-31-16"></span>\ProvideDictTranslation{External}{External Examiner}
- <span id="page-31-17"></span>\ProvideDictTranslation{degreeprogramme}{programme}
- <span id="page-31-18"></span>\ProvideDictTranslation{Degreeprogramme}{Programme}
- <span id="page-31-19"></span>\ProvideDictTranslation{Bachelor-thesis}{Bachelor Thesis}
- <span id="page-31-20"></span>\ProvideDictTranslation{Bachelor-thesis-proposal}{Bachelor Thesis Proposal}
- <span id="page-31-21"></span>\ProvideDictTranslation{Master-thesis}{Master Thesis}
- <span id="page-31-22"></span>\ProvideDictTranslation{Master-thesis-proposal}{Master Thesis Proposal}
- <span id="page-31-23"></span>\ProvideDictTranslation{PhD-thesis}{PhD Thesis}
- <span id="page-31-24"></span>\ProvideDictTranslation{PhD-thesis-proposal}{PhD Thesis Proposal}
- <span id="page-31-25"></span>\ProvideDictTranslation{date}{date}
- <span id="page-31-26"></span>\ProvideDictTranslation{Date}{Date}
- <span id="page-31-27"></span>\ProvideDictTranslation{university-of-passau}{University of Passau}
- <span id="page-31-28"></span>\ProvideDictTranslation{up}{University of Passau}
- <span id="page-31-29"></span>\ProvideDictTranslation{fim}{Faculty of Computer Science and Mathematics}
- ⟨/english⟩

### <span id="page-31-0"></span>**3.2 German Translations**

⟨∗german⟩

We provide the following German translations.

- <span id="page-31-1"></span>\ProvideDictionaryFor{German}{se2translations}[2022/11/08]
- <span id="page-31-30"></span>\ProvideDictTranslation{abstract}{Zusammenfassung}
- <span id="page-31-31"></span>\ProvideDictTranslation{Abstract}{Zusammenfassung}
- <span id="page-31-32"></span>\ProvideDictTranslation{acknowledgement}{Danksagung}

```
739 \ProvideDictTranslation{Acknowledgement}{Danksagung}
```
- 
- <span id="page-31-34"></span>\ProvideDictTranslation{acknowledgements}{Danksagungen}
- <span id="page-31-35"></span>\ProvideDictTranslation{Acknowledgements}{Danksagungen}
- <span id="page-31-36"></span>\ProvideDictTranslation{advisor}{Betreuer}
- <span id="page-31-37"></span>\ProvideDictTranslation{Advisor}{Betreuer}
- <span id="page-31-38"></span>\ProvideDictTranslation{advisors}{Betreuer}
- <span id="page-31-39"></span>\ProvideDictTranslation{Advisors}{Betreuer}
- <span id="page-31-40"></span>\ProvideDictTranslation{co-advisor}{Mitbetreuer}
- <span id="page-31-41"></span>\ProvideDictTranslation{Co-advisor}{Mitbetreuer}
- <span id="page-31-42"></span>\ProvideDictTranslation{co-advisors}{Mitbetreuer}
- <span id="page-31-43"></span>\ProvideDictTranslation{Co-advisors}{Mitbetreuer}
- <span id="page-31-44"></span>\ProvideDictTranslation{matrnumber}{Matrikelnummer}
- <span id="page-31-45"></span>\ProvideDictTranslation{Matrnumber}{Matrikelnummer}
- <span id="page-31-46"></span>\ProvideDictTranslation{supervisor}{Prüfer}
- <span id="page-31-47"></span>\ProvideDictTranslation{Supervisor}{Prüfer}
- <span id="page-31-48"></span>\ProvideDictTranslation{co-supervisor}{Zweitprüfer}
- <span id="page-32-6"></span>\ProvideDictTranslation{Co-supervisor}{Zweitprüfer}
- <span id="page-32-7"></span>\ProvideDictTranslation{external}{Externer Gutachter}
- <span id="page-32-8"></span>\ProvideDictTranslation{External}{Externer Gutachter}
- <span id="page-32-9"></span>\ProvideDictTranslation{degreeprogramme}{Studiengang}
- <span id="page-32-10"></span>\ProvideDictTranslation{Degreeprogramme}{Studiengang}
- <span id="page-32-11"></span>\ProvideDictTranslation{Bachelor-thesis}{Bachelorarbeit}
- <span id="page-32-12"></span>\ProvideDictTranslation{Bachelor-thesis-proposal}{Bachelorarbeitsproposal}
- <span id="page-32-13"></span>\ProvideDictTranslation{Master-thesis}{Masterarbeit}
- <span id="page-32-14"></span>\ProvideDictTranslation{Master-thesis-proposal}{Masterarbeitsproposal}
- <span id="page-32-15"></span>\ProvideDictTranslation{PhD-thesis}{Dissertation}
- <span id="page-32-16"></span>\ProvideDictTranslation{PhD-thesis-proposal}{Dissertationsproposal}
- <span id="page-32-17"></span>\ProvideDictTranslation{date}{Datum}
- <span id="page-32-18"></span>\ProvideDictTranslation{Date}{Datum}
- <span id="page-32-19"></span>\ProvideDictTranslation{university-of-passau}{Universität Passau}
- <span id="page-32-20"></span>\ProvideDictTranslation{up}{Universität Passau}
- <span id="page-32-21"></span>\ProvideDictTranslation{fim}{Fakultät für Informatik und Mathematik}
- ⟨/german⟩
- ⟨/translations⟩

# <span id="page-32-0"></span>**4 The se2colors implementation**

Start the DocStrip guards.

⟨∗colors⟩

Identify the internal prefix (IAT<sub>E</sub>X3 DocStrip convention): only internal material in this *submodule* should be used directly.

⟨@@=slcd\_colors⟩

Identify the package and give the overall version information.

```
775 \ProvidesExplPackage {se2colors} {2022-11-08} {1.3.0}
```

```
776 {A colour support package for the se2thesis bundle}
```
#### <span id="page-32-1"></span>**4.1 Load-time options**

\l\_\_slcd\_colors\_colormode\_tl Holds the colour mode selected by the user as a package load-time option.

```
777 \keys_define:nn { seiicolors }
```

```
778 {
779 cmode .choice:,
780 cmode / 4C .code:n = {
781 \PassOptionsToPackage{cmyk}{xcolor}
782 \tl_gset:Nn \l__slcd_colors_colormode_tl {4C}
783 },
784 cmode / RGB .code:n = {
785 \PassOptionsToPackage{rgb}{xcolor}
786 \tl_gset:Nn \l__slcd_colors_colormode_tl {RGB}
787 },
788 cmode / BW .code:n = {
789 \PassOptionsToPackage{gray}{xcolor}
790 \tl_gset:Nn \l__slcd_colors_colormode_tl {BW}
791 },
792 cmode / CMYK .meta:n = {cmode=4C},
793 cmode / cmyk .meta:n = {cmode=4C},
794 cmode / rgb .meta:n = {cmode=RGB},
```

```
795 cmode / gray .meta:n = {cmode=BW},
796 RGB .meta:n = {cmode=RGB},
797 rgb .meta:n = {cmode=rgb}.
798 CMYK .meta:n = {cmode=4C},
799 cmyk .meta:n = {cmode=4C},
800 gray .meta:n = {cmode=BW},
801 }
802 \keys_set:nn { seiicolors } { cmode = 4C }
```
<span id="page-33-13"></span>(*End definition for \l\_\_slcd\_colors\_colormode\_tl.*)

#### <span id="page-33-0"></span>**4.2 Option handling**

```
803 \TfFormatAtLeastTF { 2022-06-01 }
804 { \ProcessKeyOptions [ seiicolors ] }
805 {
806 \RequirePackage { 13keys2e }
807 \ProcessKeysOptions { seiicolors }
808 }
```
# <span id="page-33-15"></span><span id="page-33-1"></span>**4.3 Colour definitions**

Load the xcolor package for colour definitions.

```
809 \RequirePackage{xcolor}
```
Define the primary colours gray and orange as given by the University of Passau's style guides.

```
810 \definecolorset[named]{RGB/cmyk}{UPSE2-}{}{%
811 Orange, 242, 148, 0/0.00, 0.44, 0.95, 0.01;%
812 Gray, 153, 159, 158/0.40, 0.28, 0.28, 0.00; %
813 JUR, 229, 49, 56/0.01, 0.90, 0.81, 0.01;%
814 WIWI, 0, 96, 57/0.87, 0.20, 0.87, 0.36;%
815 PHIL, 188, 42, 51/0.06, 0.93, 0.81, 0.11;%
816 FIM, 0, 90, 161/0.93, 0.63, 0.01, 0.02; %
817 DarkGray, 77, 77, 77/0.74, 0.67, 0.62, 0.18;%
818 White, 255, 255, 255/0.00, 0.00, 0.00, 0.00; %
819 MediumGray, 127, 127, 127/0.52, 0.43, 0.40, 0.02;%
820 LightGray, 229, 229, 229/0.08, 0.06, 0.04, 0.00;%
821 LightRed, 229, 49, 56/0.01, 0.90, 0.81, 0.01;%
822 DarkRed, 188, 42, 51/0.06, 0.93, 0.80, 0.11;%
823 Green, 0, 96, 57/0.87, 0.20, 0.86, 0.35;%
824 Blue, 0, 90, 161/0.93, 0.63, 0.01, 0.02; %
825 AccentGray, 153, 159, 158/0.40, 0.28, 0.28, 0.00%
826 }
    Define the derived colours.
827 \colorlet{UPSE2-DarkGray1}{UPSE2-DarkGray!20!white}
828 \colorlet{UPSE2-DarkGray2}{UPSE2-DarkGray!40!white}
829 \colorlet{UPSE2-DarkGray3}{UPSE2-DarkGray!60!white}
830 \colorlet{UPSE2-DarkGray4}{UPSE2-DarkGray!75!black}
831 \colorlet{UPSE2-DarkGray5}{UPSE2-DarkGray!50!black}
832 \colorlet{UPSE2-White1}{UPSE2-White!95!black}
833 \colorlet{UPSE2-White2}{UPSE2-White!85!black}
834 \colorlet{UPSE2-White3}{UPSE2-White!75!black}
835 \colorlet{UPSE2-White4}{UPSE2-White!65!black}
```

```
836 \colorlet{UPSE2-White5}{UPSE2-White!50!black}
837 \colorlet{UPSE2-MediumGray1}{UPSE2-MediumGray!20!white}
838 \colorlet{UPSE2-MediumGrav2}{UPSE2-MediumGrav!40!white}
839 \colorlet{UPSE2-MediumGray3}{UPSE2-MediumGray!60!white}
840 \colorlet{UPSE2-MediumGray4}{UPSE2-MediumGray!75!black}
841 \colorlet{UPSE2-MediumGray5}{UPSE2-MediumGray!50!black}
842 \colorlet{UPSE2-LightGray1}{UPSE2-LightGray!90!black}
843 \colorlet{UPSE2-LightGray2}{UPSE2-LightGray!75!black}
844 \colorlet{UPSE2-LightGray3}{UPSE2-LightGray!55!black}
845 \colorlet{UPSE2-LightGray4}{UPSE2-LightGray!25!black}
846 \colorlet{UPSE2-LightGray5}{UPSE2-LightGray!10!black}
847 \colorlet{UPSE2-Orange1}{UPSE2-Orange!20!white}
848 \colorlet{UPSE2-Orange2}{UPSE2-Orange!40!white}
849 \colorlet{UPSE2-Orange3}{UPSE2-Orange!60!white}
850 \colorlet{UPSE2-Orange4}{UPSE2-Orange!75!black}
851 \colorlet{UPSE2-Orange5}{UPSE2-Orange!50!black}
852 \colorlet{UPSE2-LightRed1}{UPSE2-LightRed!20!white}
853 \colorlet{UPSE2-LightRed2}{UPSE2-LightRed!40!white}
854 \colorlet{UPSE2-LightRed3}{UPSE2-LightRed!60!white}
855 \colorlet{UPSE2-LightRed4}{UPSE2-LightRed!75!black}
856 \colorlet{UPSE2-LightRed5}{UPSE2-LightRed!50!black}
857 \colorlet{UPSE2-DarkRed1}{UPSE2-DarkRed!20!white}
858 \colorlet{UPSE2-DarkRed2}{UPSE2-DarkRed!40!white}
859 \colorlet{UPSE2-DarkRed3}{UPSE2-DarkRed!60!white}
860 \colorlet{UPSE2-DarkRed4}{UPSE2-DarkRed!75!black}
861 \colorlet{UPSE2-DarkRed5}{UPSE2-DarkRed!50!black}
862 \colorlet{UPSE2-Green1}{UPSE2-Green!10!white}
863 \colorlet{UPSE2-Green2}{UPSE2-Green!25!white}
864 \colorlet{UPSE2-Green3}{UPSE2-Green!50!white}
865 \colorlet{UPSE2-Green4}{UPSE2-Green!75!white}
866 \colorlet{UPSE2-Green5}{UPSE2-Green!90!white}
867 \colorlet{UPSE2-Blue1}{UPSE2-Blue!20!white}
868 \colorlet{UPSE2-Blue2}{UPSE2-Blue!40!white}
869 \colorlet{UPSE2-Blue3}{UPSE2-Blue!60!white}
870 \colorlet{UPSE2-Blue4}{UPSE2-Blue!75!black}
871 \colorlet{UPSE2-Blue5}{UPSE2-Blue!50!black}
872 \colorlet{UPSE2-AccentGray1}{UPSE2-AccentGray!20!white}
873 \colorlet{UPSE2-AccentGray2}{UPSE2-AccentGray!40!white}
874 \colorlet{UPSE2-AccentGray3}{UPSE2-AccentGray!60!white}
  \colorlet{UPSE2-AccentGray4}{UPSE2-AccentGray!75!black}
876 \colorlet{UPSE2-AccentGray5}{UPSE2-AccentGray!50!black}
877 ⟨/colors⟩
```
# <span id="page-34-41"></span><span id="page-34-40"></span><span id="page-34-39"></span><span id="page-34-38"></span><span id="page-34-37"></span><span id="page-34-36"></span><span id="page-34-35"></span><span id="page-34-34"></span><span id="page-34-33"></span><span id="page-34-32"></span><span id="page-34-31"></span><span id="page-34-30"></span><span id="page-34-29"></span><span id="page-34-28"></span><span id="page-34-27"></span><span id="page-34-26"></span><span id="page-34-25"></span><span id="page-34-24"></span><span id="page-34-0"></span>**5 The se2fonts implementation**

Start the DocStrip guards.

<sup>878</sup> ⟨∗fonts⟩

Identify the internal prefix (IAT<sub>E</sub>X3 DocStrip convention): only internal material in this *submodule* should be used directly.

```
879 (00=slcd fonts)
```
Identify the package and give the overall version information.

```
880 \ProvidesExplPackage {se2fonts} {2022-11-08} {1.3.0}
```

```
881 {A font-selection support package for the se2thesis bundle}
```
#### <span id="page-35-0"></span>**5.1 Load-time options**

\l\_\_slcd\_fonts\_fontmode\_tl Holds the font-selection mode specified by the user as a package load-time option.

```
882 \keys_define:nn { seiifonts }
883 {
884 fmode .choice:,
885 fmode / original .code:n = {
886 \tl_gset:Nn \l_slcd_fonts_fontmode_tl {original}
887 },
888 fmode / replacement .code:n = {
889 \tl_gset:Nn \l__slcd_fonts_fontmode_tl {replacement}
890 },
891 fmode / auto .code:n = {
892 \tl_gset:Nn \l__slcd_fonts_fontmode_tl {auto}
893 },
894 original .meta:n = {fmode=original},
895 replacement .meta:n = {fmode=replacement},
896 auto .meta:n = {fmode=auto}.
897 }
898 \keys_set:nn { seiifonts } { fmode = auto }
```
<span id="page-35-22"></span><span id="page-35-11"></span>(*End definition for \l\_\_slcd\_fonts\_fontmode\_tl.*)

## <span id="page-35-1"></span>**5.2 Option handling**

```
899 \IfFormatAtLeastTF { 2022-06-01 }
900 { \ProcessKeyOptions [ seiifonts ] }
901 \sim f
902 \RequirePackage{ l3keys2e }
903 \ProcessKeysOptions { seiifonts }
904 }
```
#### <span id="page-35-16"></span><span id="page-35-12"></span><span id="page-35-5"></span><span id="page-35-2"></span>**5.3 Helper macros**

[\pdftexengine](#page-12-0) We define several alias macros to identify which engine the user is running.

```
\xetexengine
\luatexengine
               905 \cs_new_eq:NN \pdftexengine \sys_if_engine_pdftex_p:
               906 \cs_new_eq:NN \xetexengine \sys_if_engine_xetex_p:
               907 \cs_new_eq:NN \luatexengine \sys_if_engine_luatex_p:
```
<span id="page-35-13"></span><span id="page-35-8"></span><span id="page-35-7"></span><span id="page-35-6"></span><span id="page-35-3"></span>(*End definition for \pdftexengine , \xetexengine , and \luatexengine. These functions are documented on page [13.](#page-12-0)*)

```
\ifengineTF
\ifengineT
\ifengineF
            True, if the engine used matches the given first argument.
             908 \NewExpandableDocumentCommand \ifengineTF { mmm }
             909 {
             910 \bool_if:nTF { #1 } { #2 } { #3 }
             911 }
             912 \NewExpandableDocumentCommand \ifengineT { mm }
             913 {
             914 \bool_if:nT { #1 } { #2 }
```

```
915 }
916 \NewExpandableDocumentCommand \ifengineF { mm }
917 \frac{5}{10}918 \bool_if:nF { #1 } { #2 }
919 }
```
<span id="page-36-1"></span>(*End definition for \ifengineTF , \ifengineT , and \ifengineF. These functions are documented on page [13.](#page-12-1)*)

The package is not tested with XƎTEX, thus we provide an error to the user and stop the execution, when they want to use the package with X $\overline{A}$ TEX.

```
920 \ifengineT { \xetexengine }
921 {
922 \msg_set:nnnn { seiifonts } { xetex-not-supported }
923 { XeTeX~ is~ not~ supported~ by~ the~ se2fonts~ package. }
924 { Switch~ to~ pdfTeX~ or~ (preferably)~ LuaTeX. }
925 \msg_error:nn { seiifonts } { xetex-not-supported }
926 }
```
### <span id="page-36-7"></span><span id="page-36-0"></span>**5.4 Font loading**

Depending on the engine used by the user, we can use fontspec for loading fonts.

<span id="page-36-5"></span>927 \ifengineTF { \luatexengine }  $928$  {

If the user uses LuaT<sub>E</sub>X, load fontspec and unicode-math.

```
929 \RequirePackage{fontspec}
```
<span id="page-36-11"></span>930 \RequirePackage{unicode-math}

To make sure the scaling of the fonts matches, we let fontspec do this matching based on the lower-case characters.

```
931 \defaultfontfeatures{ Scale = MatchLowercase }
932 \defaultfontfeatures[\rmfamily]{ Scale = 1 }
```
The user wants to have the original fonts, which are Palatino, Helvetica, MesloLGS Nerd Font Mono, and Neo Euler.

```
933 \tl_if_eq:NnT \l__slcd_fonts_fontmode_tl {original}
934 {
\sqrt{\text{setmainfont}}936 \setsansfont{Helvetica}
937 \setmonofont{MesloLGS Nerd Font Mono}
938 \setmathfont{Neo Euler}[math-style=upright]
\overline{9}
```
<span id="page-36-16"></span><span id="page-36-14"></span>The user wants to have the replacement fonts, which are TFX Gyre Pagella, TFX Gyre Heros, Fira Code, and TEX Gyre Pagella Math.

```
940 \tl_if_eq:NnT \l__slcd_fonts_fontmode_tl {replacement}
941 \uparrow942 \setmainfont{TeX Gyre Pagella}
943 \setsansfont{TeX Gyre Heros}
944 \setmonofont{Fira Code}
945 \setmathfont{TeX Gyre Pagella Math}
946 \setmathfont{Latin Modern Math}[range={\mathcal,\mathbb}]
947 }
```
The user set the auto mode, which causes the package to check whether a font from the original fonts exists on the system. If such a font exists, it will be used; otherwise, a replacement font will be used.

```
948 \tl_if_eq:NnT \l__slcd_fonts_fontmode_tl {auto}
949 {
950 \IfFontExistsTF { Palatino }
951 { \setmainfont{Palatino} }
952 { \setmainfont{TeX Gyre Pagella} }
953 \IfFontExistsTF { Helvetica }
954 { \setsansfont{Helvetica} }
955 { \setsansfont{TeXGyre Heros} }
956 \IfFontExistsTF{ MesloLGS Nerd Font Mono }
957 { \setmonofont{MesloLGS Nerd Font Mono} }
958 { \setmonofont{Fira Code} }
959 \IfFontExistsTF { Neo Euler }
960 { \setmathfont{Neo Euler}[math-style=upright] }
961 \{962 \setmathfont{TeX Gyre Pagella Math}
963 \setmathfont{Latin Modern Math}[range={\mathcal,\mathbb}]
964 }
965 }
966 } {
   The user does neither use LuaT<sub>E</sub>X, fall back
967 \PassOptionsToPackage{T1}{fontenc}
968 \RequirePackage{fontenc}
969 \RequirePackage{FiraMono}
970 \RequirePackage{tgheros}
971 \RequirePackage{tgpagella}
972 }
```

```
973 ⟨/fonts⟩
```
# **References**

<span id="page-38-1"></span>[1] Dirk Beyer, Stefan Löwe, and Philipp Wendler: *Reliable benchmarking: requirements and solutions*. STTT 21(1): 1–29 (2019)

# <span id="page-38-0"></span>**Index**

The italic numbers denote the pages where the corresponding entry is described, numbers underlined point to the definition, all others indicate the places where it is used.

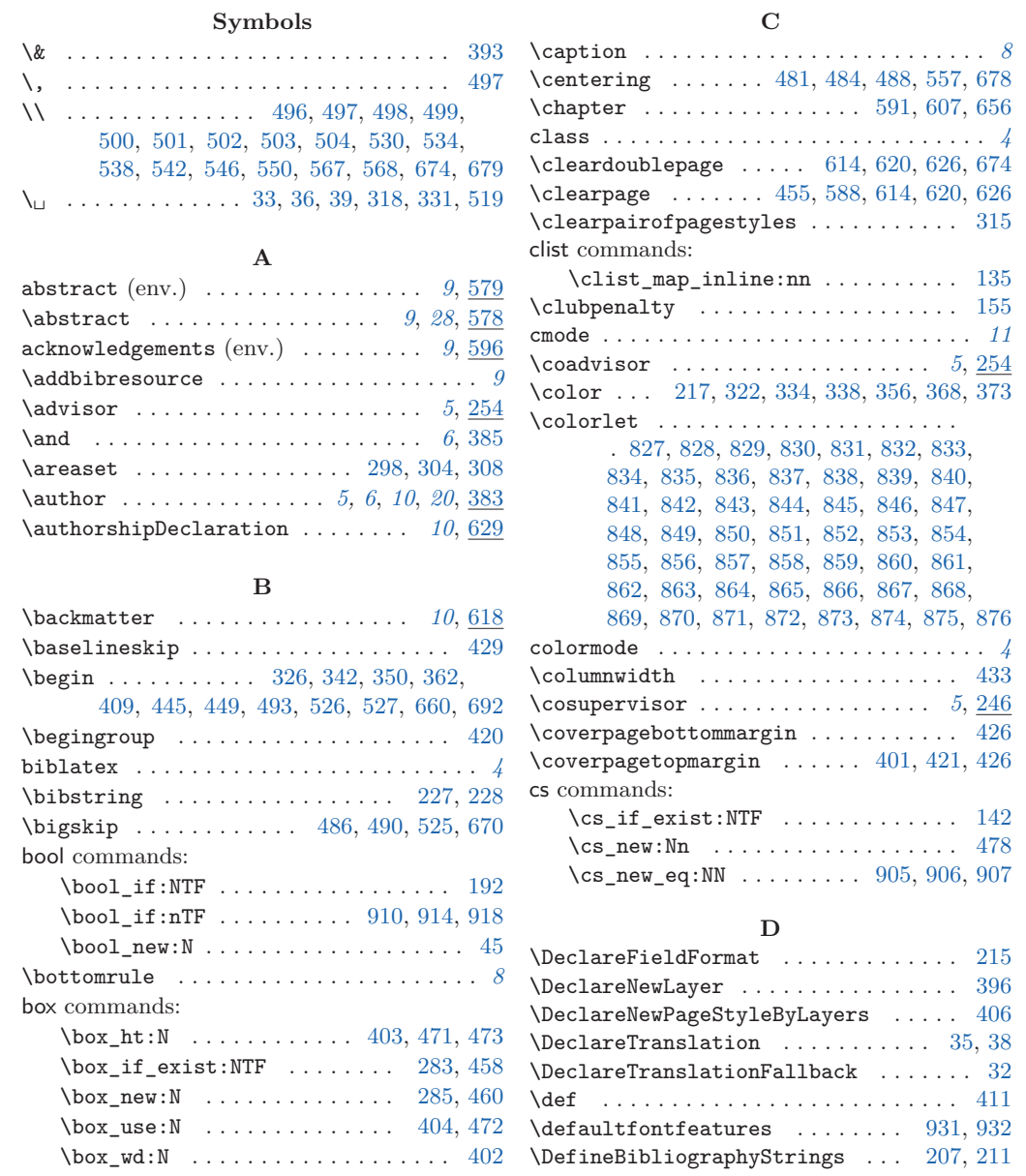

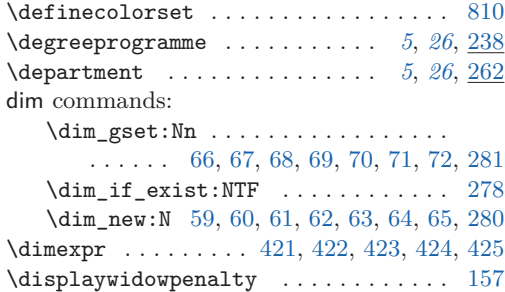

# **E**

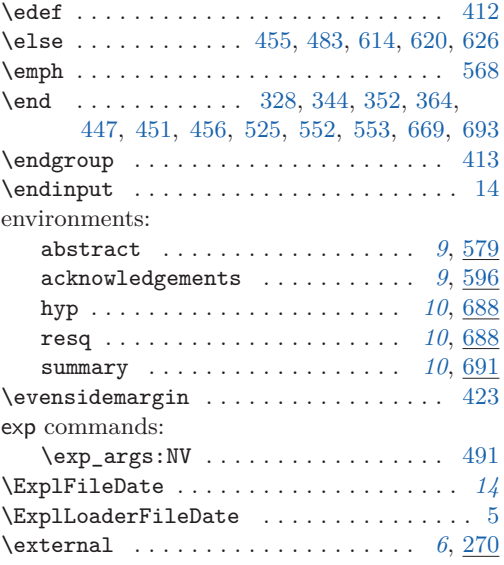

# **F**

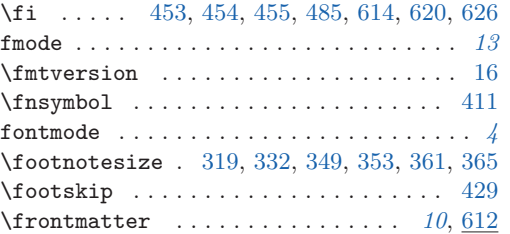

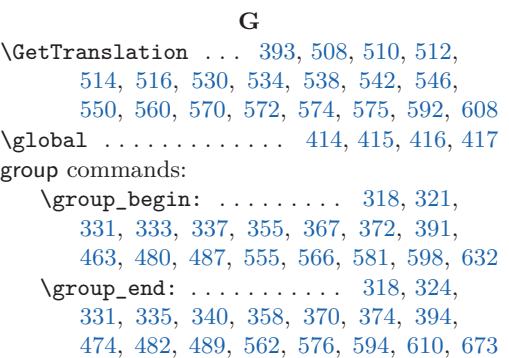

# **H**

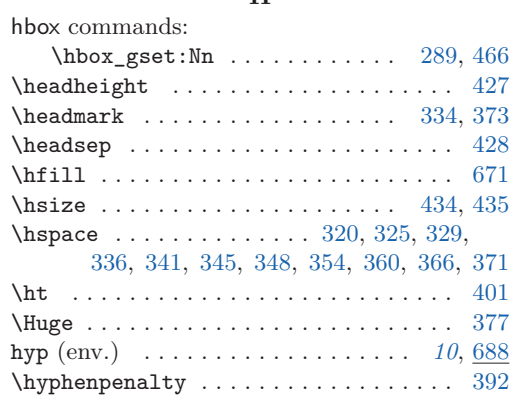

# **I**

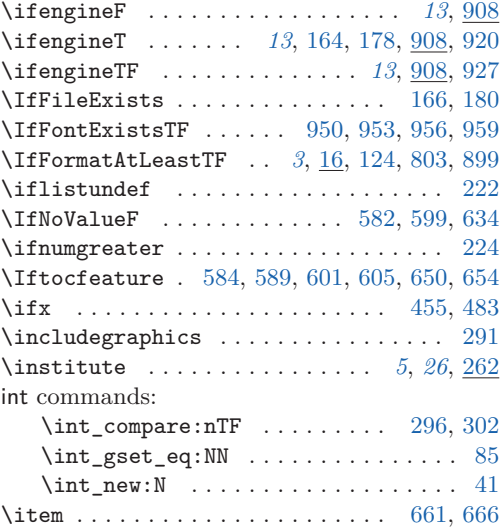

# **K**

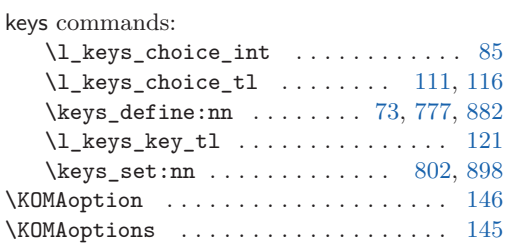

# **L**

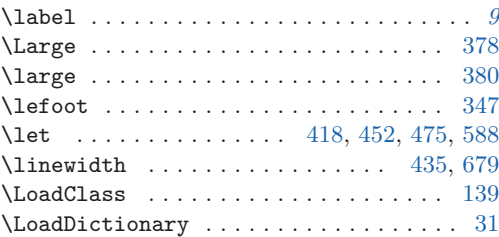

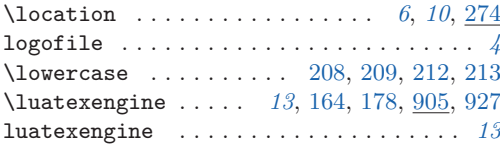

# **M**

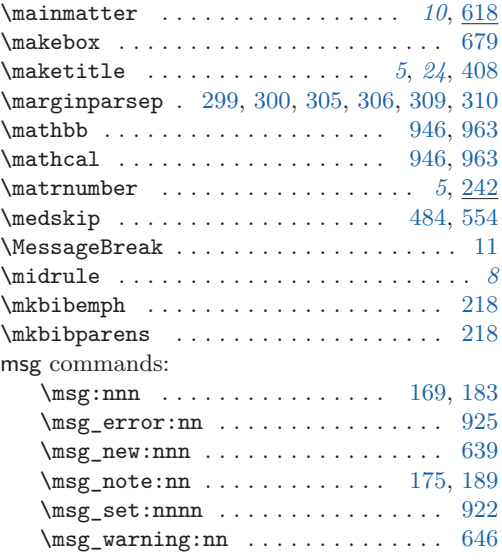

# **N**

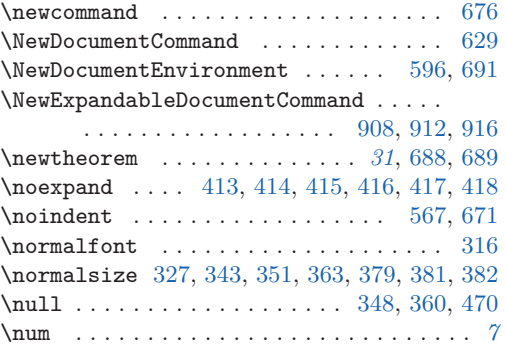

# **O**

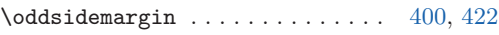

# **P**

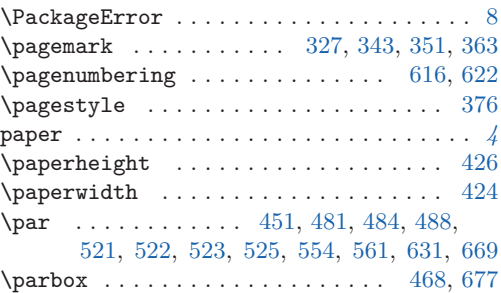

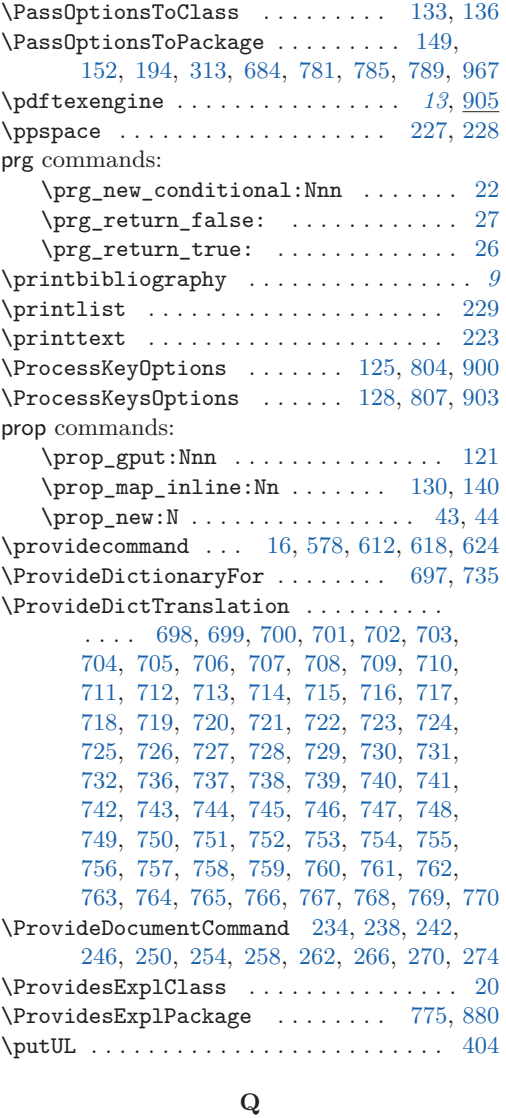

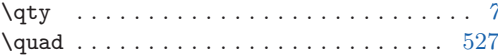

# **R**

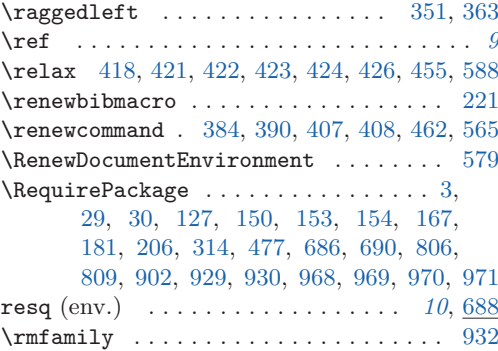

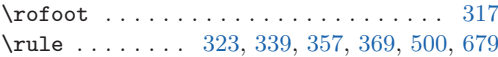

## **S**

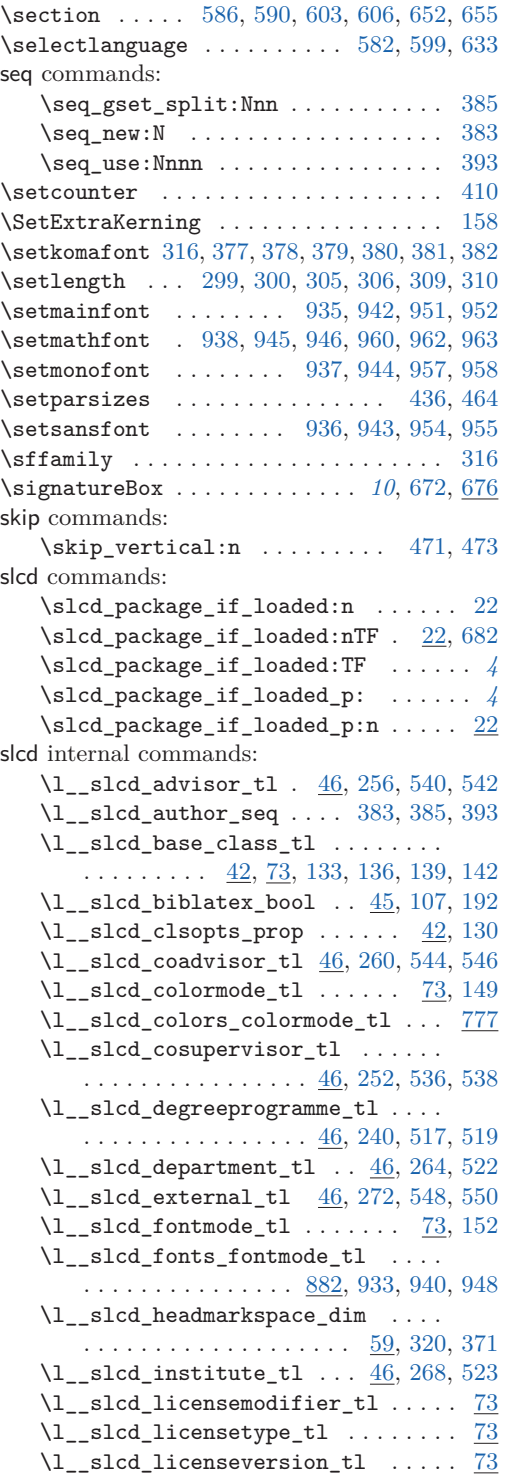

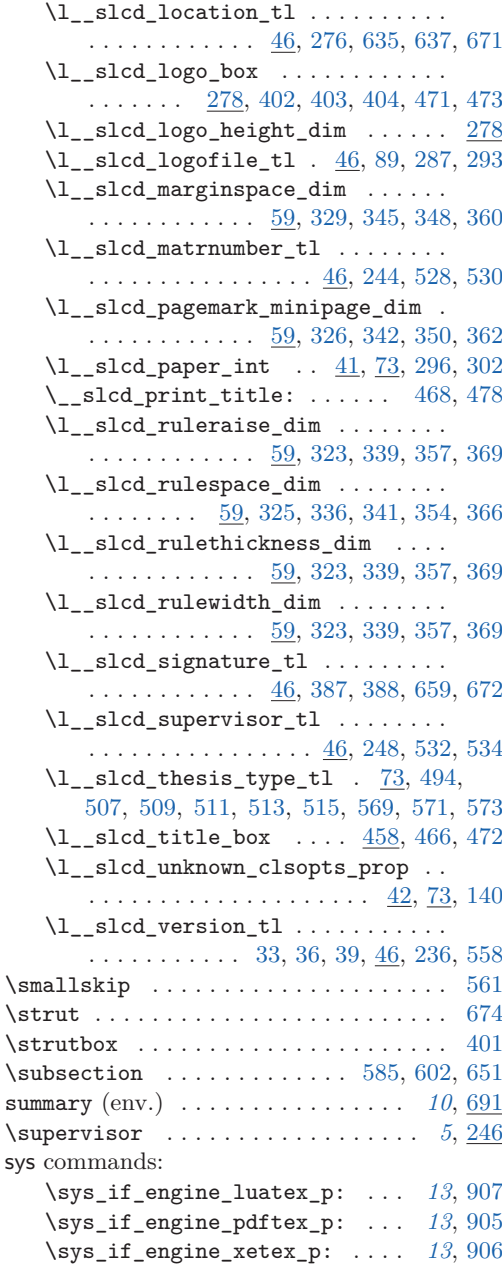

## **T**

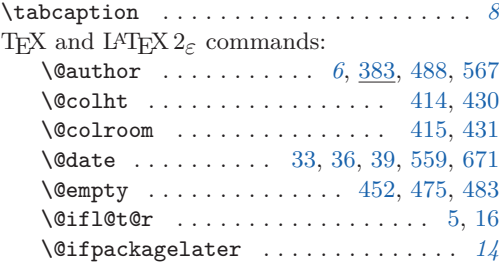

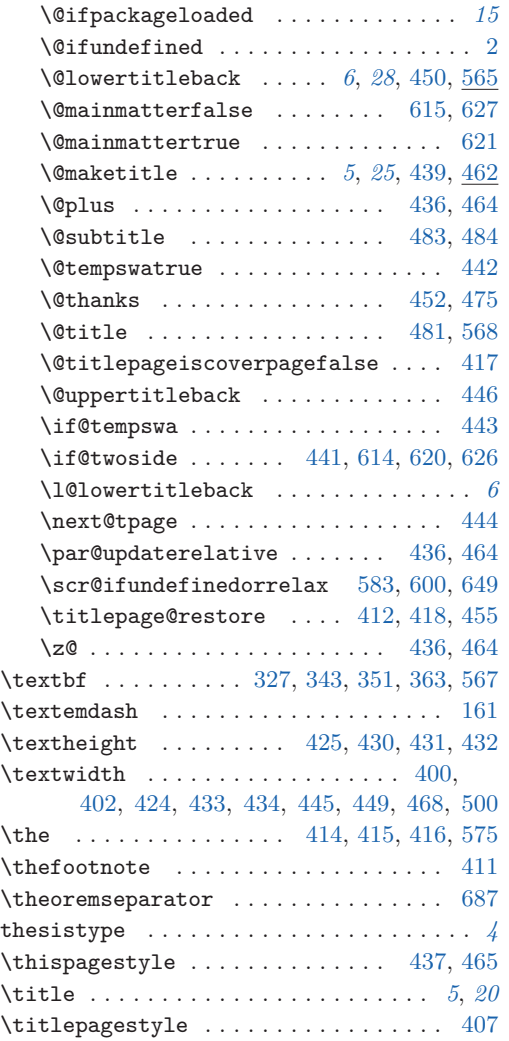

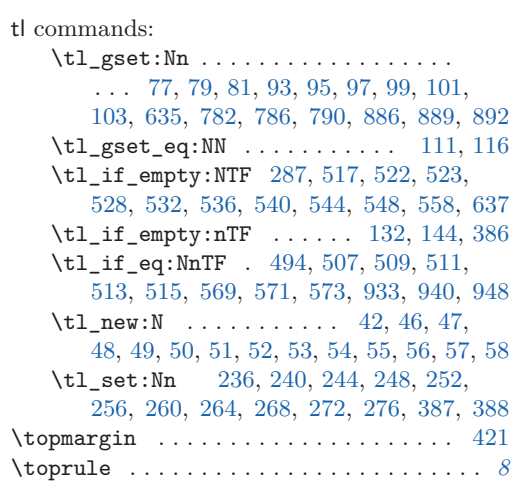

# **U**

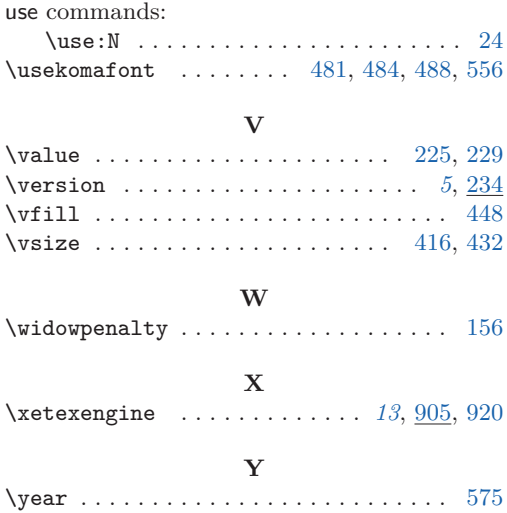